# **ТОШКЕНТ ТЕМИР ЙЎЛ МУҲАНДИСЛАРИ ИНСТИТУТИ**

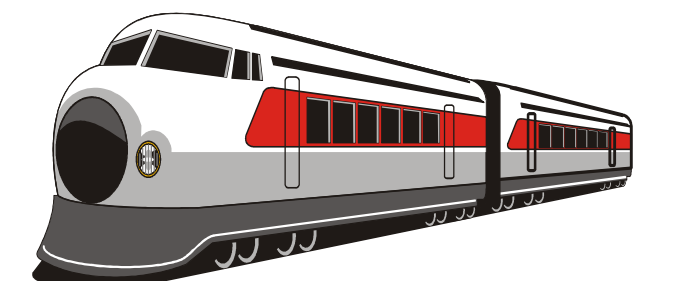

Кафедра <u>Гемир йўл транспортида ахборот тизимлари</u>

# **ТОШКЕНТ ТЕМИР ЙЎЛ МУҲАНДИСЛАРИ ИНСТИТУТИ ЎҚТУВЧИЛАРИ УЧУН ПОРТАЛ ЯРАТИШ МАВЗУСИДАГИ**

# **БИТИРУВ МАЛАКАВИЙ ИШИ**

**Муаллиф: \_\_ Азимов А. А.\_\_\_\_\_\_\_\_\_** 

**Тошкент – 2019 й.**

## ТОШКЕНТ ТЕМИР ЙЎЛ МУХАНДИСЛАРИ ИНСТИТУТИ

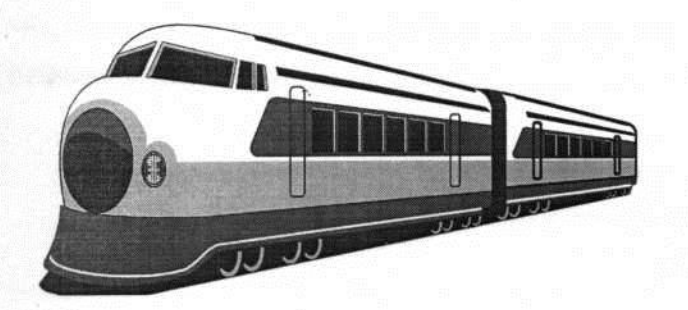

Химоя қилишга рухсат берилсин Кафедра мудири  $\mathcal{U}\Lambda$  $\alpha$   $\mathcal{U} \rightarrow \mathcal{Q} \neq 2019$ 

Кафедра Пемир йўл транспортида ахборот тизимлар

#### ЙЎЛ **TEMMP** МУХАНДИСЛАРИ ИНСТИТУТИ ТОШКЕНТ <u> ЎҚТУВЧИЛАРИ УЧУН ПОРТАЛ ЯРАТИШ</u> мавзусида

# БИТИРУВ МАЛАКАВИЙ ИШИ

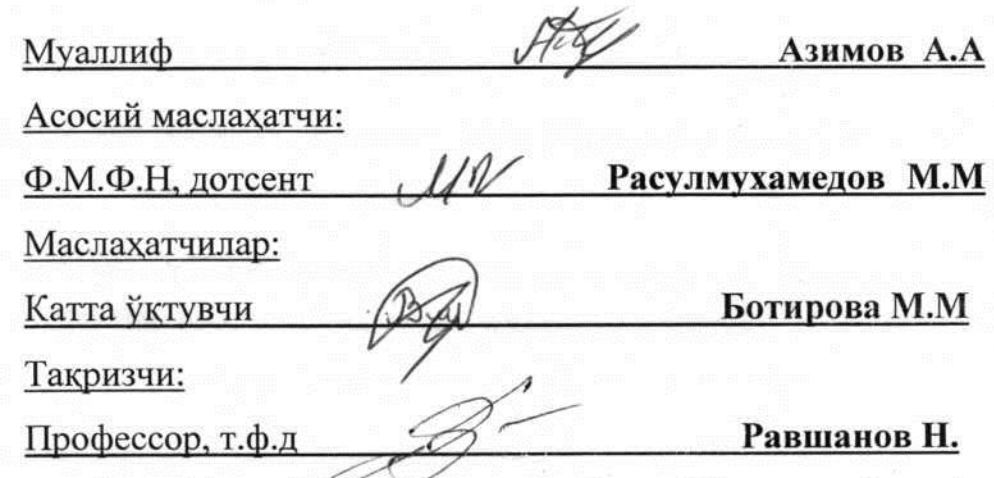

Тошкент - 2019 й.

#### Тошкент темир йўл мухандислари институти Олий ўкув юрти

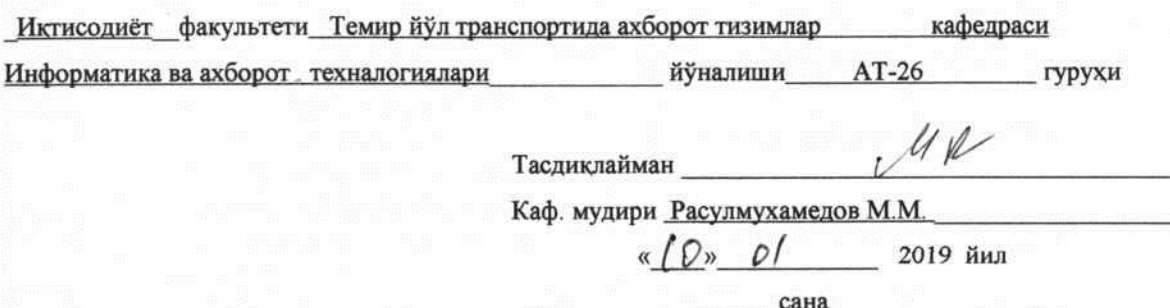

### БИТИРУВ МАЛАКАВИЙ ИШИ БЎЙИЧА ТОПШИРИК

Азимов Абдулхай Абдулатиф ўғли Талаба:

(фамилияси, исми, шарифи)

1. Битирув ишининг мавзуси: Тошкент темир йул мухандислари институти ўктувчилари учун портал

«19» декабр 2018 йил 5-сонли кафедра мажлисида маъкулланган ва институтнинг 07 январ 2019 йилги 4-Т буйруги билан тасдикланган.

2. Битирув ишини топшириш муддати 15.06.2019

3. Битирув ишини бажаришга доир бошланғич маълумотлар Мавзу буйича адабиётлар, маьлумотлар базаси, партал дастури

4. Хисоблаш-тушунтириш ёзувларининг таркиби (ишлаб чикиладиган масалалар рўйхати) Мавзуга онд маьлумот тўплаш ва маьлумотлар базасини яратиш ўкитувчилар учун партал web дастурини яратиш

5. Чизма ишлар рўйхати (чизмалар номи аник кўрсатилади) 1-плакат - Маьлумотлар базаси 2-плакат - Портал Интерфейси 3-плакат - Портал админи

#### 6. Битирув бўйича маслахатчи (лар)

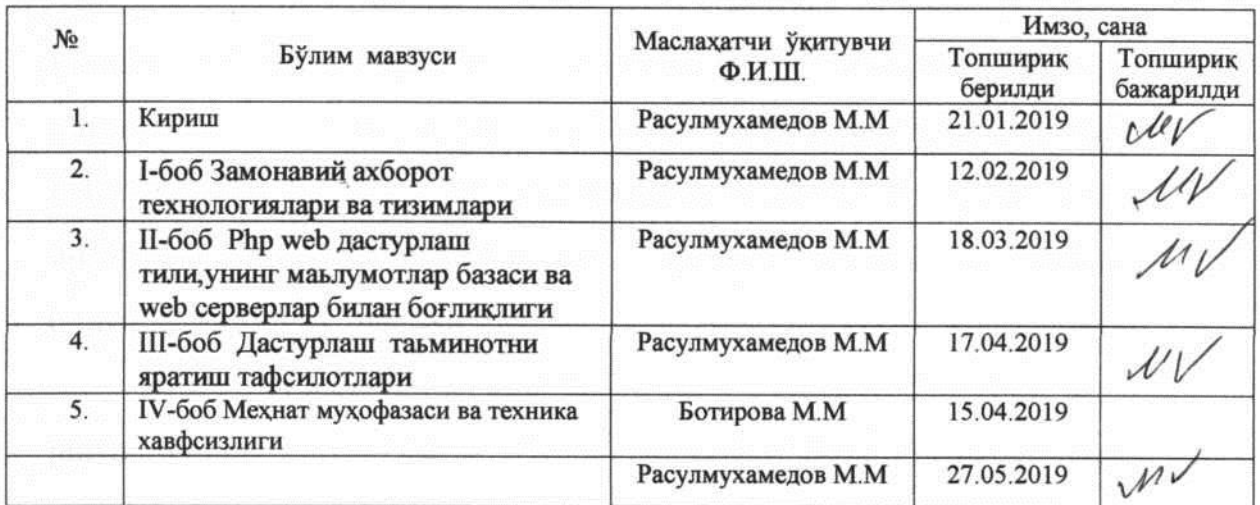

#### 7. Битирув ишини бажариш режаси

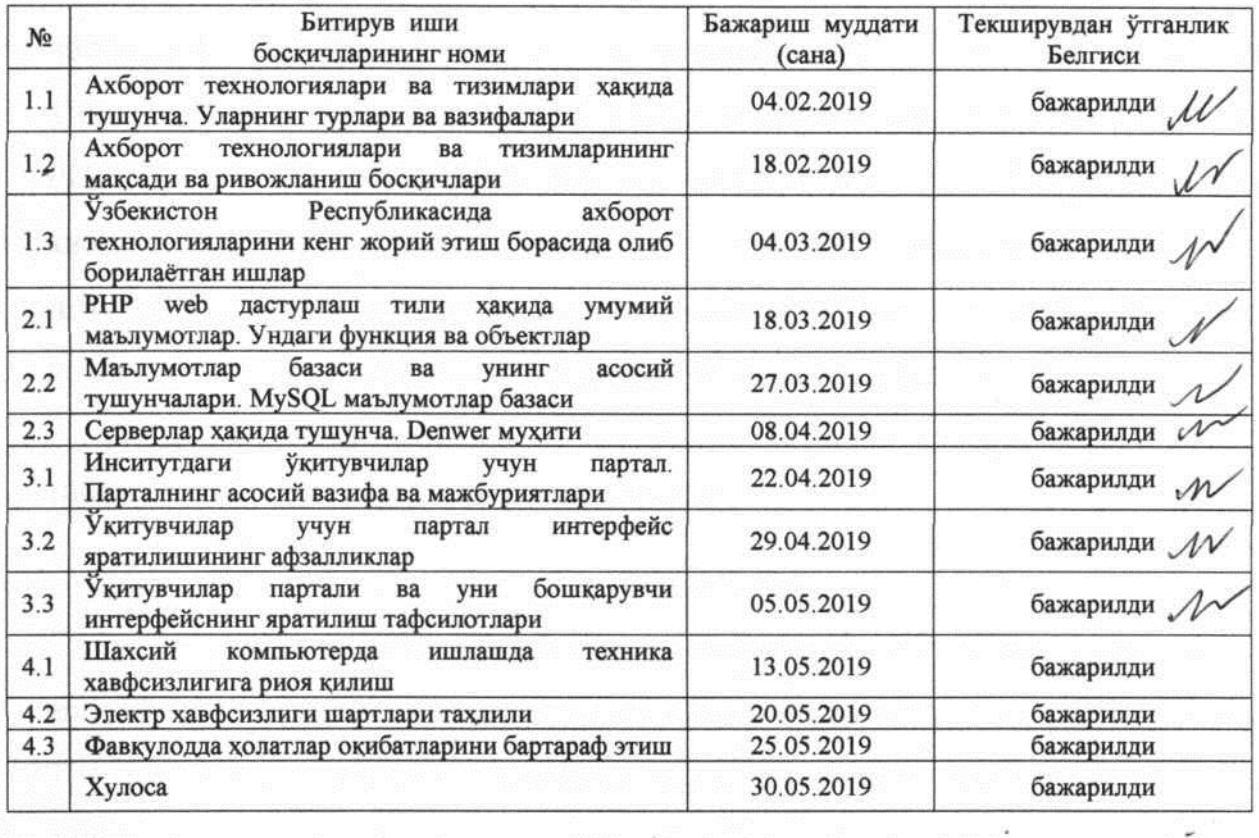

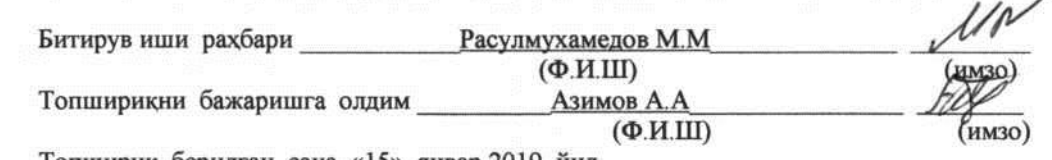

 $\mathcal{K}_{\text{max}}$  . If

Топширик берилган сана «15» январ 2019 йил

"Ўзбекистон темир йўллари"АЖ

#### Тошкент темир йўл мухандислари институти

ТЙТ да АТ Факултет\_ Иктисодиёт Кафедра

Талим йўналиши: 5330200 « Информатика ва ахборот техналогиялари (тйт да) »

«Тасдиклайман»

 $\mathcal{U} \mathcal{U}$ Каф. мудири « $10$ »  $01$  2015 йил.

Талаба Азимов Абдулхай Абдулатиф ўғли га

(фамиляси, исми, шарифи)

Битирув малакавий ишини «Хаёт фаолият хавфсизлиги» бўлимини бажариш бўйича

#### **ТОПШИРИК**

1. Мавзу ТОШКЕНТ ТЕМИР ЙЎЛ МУХАНДИСЛАРИ ИНСТИТУТИ ЎКТУВЧИЛАРИ УЧУН ПАРТАЛ

№ сонли баённомаси қарори билан кафедра кенгашининг 20 й. « » тасдикланган.

2. Талабанинг тугалланган бўлимни топшириш муддати

3. Битирув малакавий ишини «Хаёт фаолияти хавфсизлиги» бўлимини бажаришга оид дастлабки малумотлар

4. Хисоб-тушунтириш қисмининг мазмуни (ишлаб чиқиладиган саволлар рўйхати)

4.1 Шахсий компьютерда ишлашда техника хавфсизлигига риоя килиш

4.2 Электр хавфсизлиги шартлари тахлили

4.3 Фавкулодда холатлар окибатларини бартараф этиш

5. График материаллар рўхати (аник номланган зарурий чизмалар)

Топширик олди

Ботирова М.М.

(имзо, сана, талабанинг ф.и.ш)

Топширик берди

Азимов А.А.

(сана, имзо, талаба ф.и.ш.)

Тошкент Темир йўл мухандислари институти. Иктисодиёт факультетининг 5330200 - "Информатика ва ахборот тхнологиялари" таълим йўналиши АТ-26 гурухи талабаси Азимов Абдулхай Абдулатиф ўғлининг "Тошкент темир йул мухандислари институти ўктувчилари учун портал яратиш" мавзусидаги битирув малакавий ишига илмий рахбар

#### **ФИКРИ**

Ишнинг долзарблиги, янгилиги: Бугунги глобаллашув, фан-техниканинг жадал суръатларда тараққий этиши шароитларида мамлакат ривожланишини таъминлаш чукур замонавий билимларга эга булган юкори малакали мутахассисларни тайёрлаш орқали инновациявий илмий ишланмаларни ишлаб чикаришга кенг жорий килишга эришиш фан, таълим ишлаб чикариш сохаларига юксак талабларни кўймокда. Темир йўл сохасида замон талабларига жавоб бериш учун замонавий дастурий воситалардан хусусан, PHP дан фойдаланиш маълумотларни тез алмашиш хамда кайта ишлаш жараёнини тез ва кулай ташкил этиш учун хизмат килади.

Ишнинг ижобий томонлари: Ўзбекистон темир йўллари" АЖ га карашли ахборот хисоблаш маркази ўз фаолиятида фойдаланадиган маълумотлар базасини бошкариш тизими Тошкент темир йул мухандислари институти ўктувчилари учун портал ишлаб чикиш бўлажак мутахассисларга ушбу тизимни мукаммал ўрганиш хамда фаолият билан боғлаш имкониятини яратади.

Ишнинг амалий ахамияти ва тадбик этишга таклифлар: битирув малакавий ишнинг амалий ахамияти сифатида php myadmin маълумотлар базасини бошқариш тизимини ўргатувчи web сайтни айтиш мумкин.

Битирув малакавий иши тўртта бобдан иборат бўлиб, биринчи бобда замонавий ахборот технологиялари ва тизимлари, иккинчи бобда php web дастурлаш тили унинг маьлумотлар базаси ва web серверлар билан боғлиқлиги. Учинчи боб дастурлаш таьминотини яратилиш тафсилотлари. Тўртинчи бобда темир йўл транспортида ахборот тизимлардан фойдаланилица хаёт фаолияти хавфсизлигини таъминлаш маслалари кўриб чикилган.

ДАК учун кўшимча маълумот: А.А.Азимов битирув малакавий ишини бажариш вақтида олдинга қўйилган вазифаларни ўз вақтида бажарди. Амалиёт ўташ жараёнида тўплаган маълумотларни ўзининг мавзуси юзасидан натижаларини жорий қилиш ва улардаги янги киритилган ўзгартиришлар бўйича ўрганиб. битирув малакавий ишида кўллаб натижаларга эришди.

Хулоса килиб айтганда, А.А.Азимовнинг битирув малакавий иши етарлича савияда бажарилган ва унга куйиладиган талабларга тулик мос келади хамда унинг муаллифига 5330200 - "Информатика ва ахборот технологиялари (темир йул транспортида)" йўналиши бўйича бакалавр даражасини бериш мумкин, деб хисоблайман.

**SUVEY TO THE PERMISSION AND PROPERTY AND** "Темир йўл транспортида Д ахборот тизимлари" кафедраси $\mathcal{D}_{E}$ М.М.Расулмухамедов кафедра мудири

Тошкент Темир йўл мухандислари институти, Иктисодиёт "Информатика ва факультетининг 5330200  $\mathcal{L}_{\rm{max}}$ ахборот тхнологиялари" таълим йўналиши АТ-26 гурухи талабаси Азимов Абдлхай Абдулатиф ўғли Тошкент темир йул мухандислари институти ўктувчилари учун портал мавзусидаги битирув малакавий ишга

### **ТАКРИЗ**

Ишнинг долзарблиги, янгилиги: Бугунги кунда ахборот коммуникация технологиялари жадал суръатлар билан инсоният фаолиятининг турли жабхаларига кириб бормокда. Замонавий технологиялар имкониятларидан тўлаконли фойдаланиш хар бир соханинг ривожланиши учун хизмат килади. Хусусан ушбу технологиялардан Ўзбекистон Республикаси темир йўл транспортида замонавий технологиялардан самарали фойдаланиш ва ташиш жараёнларини бошқаришда илғор усулларни қўллаш, компьютер ва ахборот тизимларини тадбик этиш билан чамбарчас боғликдир. Ишда Тошкент темир йул мухандислари институти ўктувчилари учун портал яратиш ва уни кўллаш бўйича умумий маълумотлар акс эттирилган. Ушбу нуктаи-назардан А.А.Азимовнинг "ўктувчилари учун портал яратиш" мавзусида ёзилган битирув малакий иши долзарб деб айтиш мумкин.

Ишнинг мазмунини бахолаш: Хозирги вактда ахборот тизимларини яратиш, бошкарувда компьютер, ахборот технологияларидан фойдаланиш юкори самарадорликка эришиш имкониятини бермокда. Шу боис хам фаолият жараёнларини автоматлаштиришни ташкил этишда маълумотлар базасини яратиш ва уни бошқариш мухим масалалардан бири хисобланади. Маълумотлар базасини бошқариш тизимлари ичидан энг мақбулини танлаб олиш, ундан фойдаланиш, умуман олганда бундай тизимлар хакида билим ва кўникмаларга эга бўлиш бугунги кунда долзарб масалалардан биридир.

Битирув малакавий иши тўртта бобдан иборат бўлиб, биринчи бобда замонавий ахборот технологиялари ва тизимлари, иккинчи бобда php web дастурлаш тили унинг маьлумотлар базаси ва web серверлар билан боғлиқлиги. Учинчи боб дастурлаш таьминотини яратилиш тафсилотлари. Тўртинчи бобда темир йўл транспортида ахборот тизимлардан фойдаланилшда хаёт фаолияти хавфсизлигини таъминлаш маслалари кўриб чикилган.

Ишнинг ижобий томонлари: Темир йўл ўктувчилари ишини содалаштириш бошкариш тизимини ўргатувчи электрон ўкув кўлланмасини яратиш ва кейинчалик ундан таълим жараёнида фойдаланиш.

Ишнинг амалий ахамияти ва тадбик этишга таклифлар: битирув ишининг амалий ахамияти сифатида маълумотлар базасини бошкариш тизими тартибли темир йўл сохасидаги ёш мутахассисларга ўргатишга бўлган харакатларни айтиш мумкин.

Ишнинг камчилиги сифатида қуйидагини айтиб ўтиш мумкин: битирув малакавий ишида электрон кўлланмасидан фойдаланувчилар фикр ва мулохазаларини колдириш имкониятини кўриб чикиш максадга мувофик бўлар эди.

Бажарилган ишга тақлиф этиляптган бахо: Хулоса қилиб айтганда, А.А.Азимовнинг битирув малакавий иши олий ва ўрта махсус таълим вазирлиги томонидан қуйиладиган талабларга тўлик мос келади хамда унинг муаллифига 5330200 - "Информатика ва ахборот технологиялари (темир йул транспортида)" йўналиши бўйича бакалавр даражасини бериш мумкин деб хисоблайман.

Мухаммад Ал Хоразмий номли ТАТУ хузуридаги "Ахборот-коммуникация технологиялари илмий инновацион маркази" дабему дире профессор, т.ф.д.

Н. Равшанов

#### **КИРИШ**

Ўзбекистон Республикаси мустақиллик одимларини дадил қўяётган ҳозирги даврда, ахборотлаштирилган жамият қуриш масаласи мамлакатимиз учун нақадар катта аҳамият касб этаётгани ҳеч кимга сир эмас. Республикамизда жамиятимизни ахборотлаштириш мақсадида бир қанча қарор ва қонунлар қабул қилинди. Масалан, 1993- йил 7- май ва 2003- йил 11 декабрдаги «Ахборотлаштириш тўғрисида»ги қонун, 2002- йил 30- майдаги «Компьютерлаштириш ва информацион-коммуникацион технологияларни қўллашни янада ривожлантириш» ҳақидаги қарор, 2003- йил 11- декабрдаги «Электрон рақамли имзо ҳақида»ги қонун ва 2004- йил 29- апрелдаги «Электрон ҳужжат юритиш» ҳақидаги қонун фикримизнинг далилидир. Информатика воситалари жамиятимизнинг барча жабҳаларига тобора кириб бораётгани, ахборотни тез ва сифатли қайта ишлаш малакаси ўсиб келаётган ҳар бир ёшнинг турмуш талабига айланишини кўрсатиб бермоқда. Ахборотнинг қимматбаҳо товарга айланиб бораётгани, информатика фанининг нуфузи ва аҳамияти ўсиб бораётганидан далолатдир. Ахборот технологиялари соҳасидаги жиноятлар учун жавобгарлик кучайтирилди. Бугунги дунёда, аниқроғи, инсоният ҳаёти фаолияти давомида ахборот технологиялари соҳаси кенг тарқалганлиги билан бир қаторда, тез суръатларда ривожланмоқда. Бу эса, ўз навбатида, жамиятни ахборот технологияларидан жиноий мақсадларда фойдаланишдан самарали ҳимоя қилиш муаммосини келтириб чиқармоқда.

Мамлакатимиз биринчи президенти Ислом Абдуғаниевич Каримовнинг "Жаҳон молиявий-иқтисодий инқирози, Ўзбекистон шароитида уни бартараф этишнинг йўллари ва чоралари" асарида тўрт йил мобайнида йилига ўртача 50 фоиз ўсишни таъминлаётган ахборот-коммуникация технологиялари соҳасида ҳизмат кўрсатиш жадал ривожланаётганлиги алоҳида таъкидлаб ўтилган.

Ўзбекистон Республикаси Президентининг 2017-2021 йилларда Ўзбекистонни ривожлантиришнинг 5 та устувор йўналиши бўйича

ҳаракатлар стратегиясига кўра Ўзбекистон Республикаси Президенти Ш.М. Мирзиёев томонидан 2017 йил 21 апрел санасида "Олий таълим тизимини янада ривожлантириш чора-тадбирлари тўғрисида"ги қарори тасдиқланди. Қарорга кўра: таълим жараёнини, олий таълимнинг ўқув режа ва дастурларини янги педагогик технологиялар ва ўқитиш усулларини кенг жорий этиш, магистратура илмий-таълим жараёнини сифат жиҳатидан янгилаш ва замонавий ташкилий шаклларни жорий этиш асосида янада такомиллаштириш; янги авлод ўқув адабиётларини яратиш ва уларни олий таълим муассасаларининг таълим жараёнига кенг татбиқ этиш, олий таълим муассасаларини замонавий ўқув, ўқув-методик ва илмий адабиётлар билан таъминлаш, шу жумладан, энг янги хорижий адабиётлар сотиб олиш ва таржима қилиш, ахборот-ресурс марказлари фондларини мунтазам янгилаб бориш белгиланди.

Ушбу битирув малакавий иши ҳам худди шу каби долзарб масалаларни ечишга қаратилган бўлиб, унда инсититутдаги уқитувчилар маълумотларини электрон тарзда сақлаш ва узатиш имконини берувчи дастур яратиш ғояси илгари сурилган.

Ушбу дастурни яратишдан мақсад барча ўқтувчи, талабалар ва муассасаларда барча уқитувчилар, муассасаларда уқитувчилар маълумотларини сақлаш, ўзгартириш ва юқори инсититутларга ҳисоботлар беришда қулай имкониятлар яратиш ва электрон ахборот алмашинувини таъминлашдан иборат.

Юқоридаги мақсадларга эришиш учун қуйидаги масалаларни ечиш лозим:

- Интернет, унинг ҳозирги замон АТ муҳитидаги ўрни ва унинг асосий тушунчаларини ўрганиш;
- Web дастурлаш тилларининг асоси бўлган HTML гиперматнли тили ҳақида тушунчага эга бўлиш;
- PHP тилининг имкониятларини ўрганиб чиқиш;
- Маълумотлар базаси билан ишлаш ва уни бошқариш;

 Уқитувчилар маълумотлари базаси билан ишловчи дастурдан фойдаланиш йўриқномасини яратиш.

Битирув малакавий иши кириш, тўрт боб, хулоса, фойдаланилган адабиётлар рўйхати ва иловадан ташкил топган.

Биринчи бобда ахборот технологиялари ва тизимлари, уларнинг турлари, мақсади ва вазифалари, Ўзбекистонда ахборот технологиялари соҳасида олиб борилаётган ишлар ҳақида батафсил маълумотлар келтириб ўтилган.

Битирув малакавий ишининг иккинчи бобида дастурни яратиш учун зарур бўлган дастурлаш тиллари ва дастурий муҳит, улардан оқилона фойдаланиш йўллари келтирилган.

Учинчи боб битирув малакавий ишининг асосий мақсадини ўз ичида жамлаган. Тошкент Темир Йул Мухандислари институти ўқтувчилари учун портал яьни маълумотларини ўзида сақловчи маълумотлар базаси ва уни бошқарувчи интерфейс яратиш алгоритми, дастури ва структураси ҳам айнан мана шу учинчи бобдан жой олган.

Тўртинчи боб техника хавфсизлигига бағишланган бўлиб, унда шахсий компьютерда ишлашда техника хавфсизлигига риоя қилиш ва электр хавфсизлиги шартлари таҳлили тўғрисида маълумотлар берилган.

Хулоса қисмида иш давомида олинган асосий масалаларнинг ечими ва бажарилган иш ҳақида қисқача маълумотлар берилган.

### **I. ЗАМОНАВИЙ АХБОРОТ ТЕХНОЛОГИЯЛАРИ ВА ТИЗИМЛАРИ**

# **1.1-§. Ахборот технологиялари ва тизимлари ҳақида тушунча. Уларнинг турлари ва вазифалари**

Ахборот тизими тушунчасини киритишдан олдин тизим (система) деганда нимани тушунишимизни аниқлаб олайлик. Тизим (система) деганда, ягона мақсад йўлида бир вақтнинг ўзида хам яхлит, хам ўзаро боғланган тарзда фаолият кўрсатувчи элементлар (объектлар) мажмуаси тушунилади. Демак, ҳар қандай тизим бирор-бир аник мақсад йўлида хизмат қилади. Масалан, сизга маълум бўлган шаҳар телефон тармоқлари тизими, инсондаги юрак кон-томир тизими, асаб тизими ва бошқалар сунъий яратилган ва табиий тизимларга мисол бўла олади. Уларнинг ҳар бири тизимга қўйиладиган барча шартларга жавоб беради, яъни, ҳар бири ўзига хос ягона мақсад йўлида фаолият кўрсатади ва тизимни ташкил этувчи элементлардан иборат.

Қуйидаги 1- жадвалда элементлари ва асосий мақсади кўрсатилган ҳолда тизимларга яна бир нечта мисоллар келтирилган.

1-жадвал

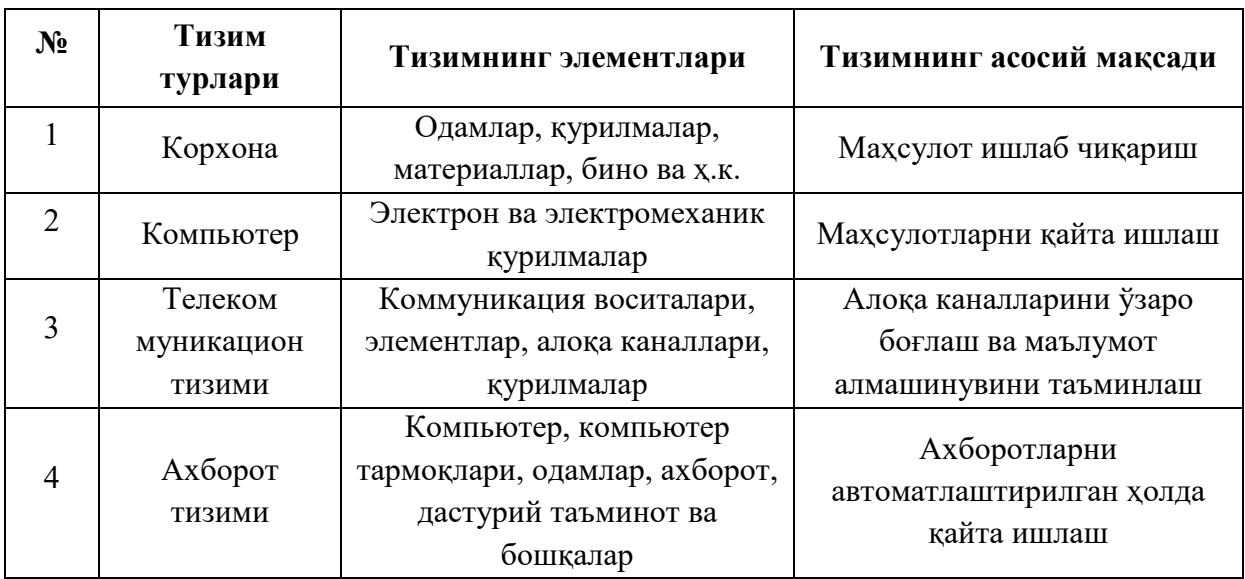

Информатикада «тизим» тушунчаси кўпроқ техник воситалар, асосан, компьютерлар ва мураккаб объектларни бошқаришга нисбатан ишлатилади. "Тизим" тушунчасига "ахборот" сўзининг қўшилиши унинг белгиланган функциясини ва яратилиш мақсадини аниқ акс эттиради.

Ахборот тизими - белгиланган мақсадга эришиш йўлида ахборотни йиғиш, сақлаш, қайта ишлаш ва узатиш учун қўлланиладиган усуллар, воситалар ва шахсларнинг ўзаро боғланган мажмуасидир.

Ахборот тизимлари жамият пайдо бўлган пайтдан бошлаб мавжуд бўлган, чунки ривожланишининг турли босқичида жамият ўз бошқаруви учун тизимлаштирилган, олдиндан тайёрланган ахборотни талаб этган. Бу, айниқса, ишлаб чиқариш жараёнлари - моддий ва номоддий неъматларни ишлаб чиқариш билан боғлиқ жараёнларга тегишлидир. Чунки улар жамият ривожи учун хаётий муҳим ахамиятга эга. Айнан ишлаб чиқариш жараёнлари тезкор такомиллашади. Уларнинг ривожланиб бориши билан бошқариш хам мураккаблашадики, ўз навбатида, у ахборот тизимларини такомиллаштириш ва ривожлантиришни рағбатлантиради. Шу сабабли, аввало, бошқарув тизими нима эканлигини билиб олайлик.

Кибернетик ёндашувга мувофиқ бошқарув тизими бошқарув объекти (масалан, корхоналар, инсититутлар ва ҳоказо) ва бошқарув субъекти, бошқарув аппарати йиғиндисини ўзида намоён этади. Бошқарув аппарати деганда мақсадларни шакллантирувчи, режаларни ишлаб чиқувчи, қабул килинган қарорларга талабларни мослаштирувчи, шунингдек, уларнинг бажарилишини назорат қилувчи уқитувчилар тушунилади. Бошқарув объекти вазифасига эса бошқарув аппарати ишлаб чиққан режаларни бажариш киради, яъни бошқарув тизимининг ўзи айнан мана шу ишларни амалга ошириш учун тузилгандир.

Бошқарув тизимининг иккала компоненти тўғри (Т) ва акс (А) алоқалар билан боғланган. Турли алоқа бошқарув аппаратидан бошқарув объектига йўналтириладиган ахборот оқимида ифодаланади. Акс алоқа тескари йўналишда юборилувчи қабул килинган қарорларнинг бажарилиши ҳақидаги ҳисобот ахбороти оқимида ўз аксини топади.

Ахборот оқимлари (Т ва А), қайта ишлаш воситалари, маълумотларни узатиш ва сақлаш, шунингдек, маълумотларни қайта ишлаш бўйича операцияларни бажарувчи бошқарув аппарати уқитувчиларининг ўзаро алоқаси объектнинг ахборот тизимини ташкил этади.

Ахборот тизимлари нафакат ахборотни қайта ишлаш ва сақлаш, ёзувчизув ишларини автоматлаштириш, балки қарорларни қабул қилиш (сунъий интеллект усуллари, эксперт тизимлари ва ҳоказолар), замонавий телекоммуникация воситалари (электрон почта, телеконференциялар), ялпи ва локал ҳисоблаш тармоқлари ва бошқарувнинг янги услубларидан фойдаланиш ҳисобига бошқарув объекти фаолияти самарадорлигини оширади ва шу мақсадда кенг қўлланилади.

Ташкилий бошқарувда ахборот тизимлари - шахслар функцияларини автоматлаштириш учун мўлжалланган. Бу синфга ҳам саноат (корхоналар), ҳам носаноат объектлари (банк, биржа, суғурта компаниялари, меҳмонхоналар ва ҳоказолар) ва айрим офислар (офис тизимлари)ни бошқаришнинг ахборот тизимлари киради.

Технологик жараёнларни бошқаришда ахборот тизими турли технологик жараёнларни автоматлаштириш учун мўлжалланган (мослашувчан ишлаб чиқариш жараёнлари, металлургия, энергетика ва ҳоказолар).

"Технология" сўзи грекчадан таржима қилинганда санъат, усталик, малака маъноларини англатади. Техникада технология деганда маълум керакли материал, маҳсулотни ҳосил қилиш учун усуллар, методлар ва воситалар йиғиндисидан фойдаланадиган жараён тушунилади. Технология объектининг дастлабки, бошланғич ҳолатини ўзгартириб, янги, олдиндан белгиланган талабга жавоб берадиган ҳолатга келтиради. Мисол учун сутдан турли технологиялар орқали қатиқ, творог, сметана, ёғ ва бошқа сут маҳсулотларини олиш мумкин. Агар бошланғич хом ашё сифатида ахборот олинса, ушбу ахборотга ишлов бериш натижасида ахборот маҳсулотинигина олиш мумкин. Ушбу ҳолда ҳам "технология" тушунчасининг маъноси

сақланиб қолинади. Фақат унга «ахборот» сўзини қўшиш мумкин. Бу нарса ахборотни қайта ишлаш натижасида моддий маҳсулотни эмас, балки ахборотнигина олиш мумкинлигини аниқлаб туради.

Технологияни қуйидагича таърифлаш мумкин. Технология - бу сунъий объектларни яратишга йўналтирилган жараёнларни бошқаришдир. Керакли жараёнларни керакли йўналишда боришини таъминлаш учун яратилган шарт-шароитлар қанчалик яхши ташкил этилганлиги технологиянинг самарадорлигини билдиради. Бу ерда табиий жараёнлар нафакат модданинг таркиби, тузилиши ва шаклини ўзгартириш мақсадида, балки ахборотни қайта ишлаш ва янги ахборот ҳосил қилиш мақсадида хам бошқарилади. Шунинг учун ахборот технологиясини қуйидагича таърифлаш мумкин.

Ахборот технологияси - бу ахборий маълумотни бир кўринишдан иккинчи, сифат жихатидан янги кўринишга келтириш, ахборотни йиғиш, қайта ишлаш ва узатишнинг усул ва воситалари мажмуасидан фойдаланиш жараёнидир.

Ахборот технологиялари бир неча турларга бўлинади:

1. Маълумотларга ишлов берувчи ахборот технологиялари. Улар маълум алгоритмлар бўйича бошланғич маълумотларга ишлов берувчи масалаларни ечишга мўлжалланган. Масалан, ҳар бир фирмада ўзининг уқитувчилари ҳақидаги ахборотга ишлов берувчи ахборот технологияси албатта бўлиши керак.

2. Бошкаришнинг ахборот технологиялари. Уларнинг мақсади иш фаолияти қарор қабул қилиш билан боғлиқ бўлган инсонларнинг ахборотга бўлган талабини қондиришдан иборат. Бошкаришнинг ахборот тизимлари инсититутнинг ўтмиши, ҳозирги ҳолати ва келажаги ҳақидаги ахборотни ҳам ўз ичига олади.

3. Офис(идора)нинг ахборот технологияси. Автоматлаштирилган офиснинг замонавий ахборот технологиялари бу - инсититут ичидаги ва ташки муҳит билан коммуникацион жараёнларни компьютер тармоқлари ва ахборотлар билан ишловчи бошқа замонавий воситалар асосида ташкил этиш

ва қўллаб-кувватлашдан иборат. Бунинг учун махсус дастурий воситалар ҳам ишлаб чиқилган. Улардан бири Microsoft Оffice дастурлар пакетидир. Унинг таркибига Word матн муҳаррири, Excel электрон жадвали, Power Point тақдимот учун графикани тайёрлаш дастури, Microsoft Access маълумотлар омборини бошқариш тизимлари киради.

Ҳозирги пайтдаги компьютерлар учун кўплаб дастурий воситалар мавжудки, улар барча турдаги ахборот технологияларини таъминлай олади. Уларнинг айримлари билан қисқача танишиб чиқамиз.

Маълумотлар омбори. Ҳар қандай ахборот технологиясининг мажбурий компоненти маълумотлар омборидир (МО). Автоматлаштирилган офисда МО фирманинг ишлаб чиқариш тизими ҳақидаги барча маълумотларни ўзида сақлайди. МО, уни ташкил қилиш ва бошқариш ҳақида батафсил кейинги бўлимда танишиб чиқамиз.

Матн процессори. Бу матнли ҳужжатларни ташкил этиш ва уларга ишлов беришга мўлжалланган дастурий восита туридир. Масалан, матн муҳарририда тайёрланган хат ва ҳужжатларни доимий равишда қабул қилиш менеджерга фирмадаги ҳолатни доимо назорати остида ушлашига ёрдам беради.

Электрон почта (E-mail) - компьютерлардан тармокда фойдаланишга асосланган бўлиб, ҳамкор (партнёр)ларга маълумотлар жўнатиш ёки улардан маълумот олиш имкониятини яратади.

Аудиопочта - бу маълумотларни клавиатура ёрдамида эмас, балки товуш орқали узатувчи почтадир.

# **1.2-§. Ахборот технологиялари ва тизимларининг мақсади ва ривожланиш босқичлари**

Моддий ишлаб чиқариш технологиясининг мақсади инсоннинг талабини қондирадиган янги маҳсулот ишлаб чиқаришдан иборат. Ахборот технологиясининг мақсади эса инсоннинг бирор-бир ишни бажариши учун зарур бўлган, уни таҳлил этиш ва у асосида қарор қабул қилиши керак бўлган

янги ахборотни ишлаб чиқаришдан иборат. Турли технологияларни қўллаб, битта моддий ресурслардан турли маҳсулотлар олиш мумкин. Худди шу нарсани ахборот технологияларига нисбатан ҳам айтиш мумкин. Мисол: математикадан назорат ишини бажарганда ҳар бир ўқувчи бошланғич ахборотни қайта ишлаш учун ўзининг билимини қўллайди. Масаланинг ечими бўлган янги ахборот маҳсулоти, ўқувчи танлай олган масалани ечиш технологияси, усулига боғлиқ.

Моддий ишлаб чиқаришда турли махсус жихозлар, станоклар, ускуналар ва бошқалар ишлатилади. Ахборот технологиялари учун хам ўзининг "ускуналари", воситалари мавжуд. Булар ксерокс, телефакс, факс, сканер ва бошқа воситалардир. Бу воситалар орқали ахборотга ишлов берилиб, ўзгартирилади. Ҳозирги пайтда ахборотга ишлов бериш учун компьютерлар ва компьютер тармоқлари кенг кўлланилмокда. Ахборот технологиясида компьютерлар ва компьютер тармоқларининг кўлланишига урғу бериш мақсадида кўпинча компьютер ва коммуникацион технология ҳақида гапиришади.

Ахборот технологиялари жамият ахборот ресурсларидан оқилона фойдаланишнинг энг муҳим усулларидан бири бўлиб, ҳозирги вактга қадар бир неча эволюцион босқичларни босиб ўтди.

Ана шу босқичларга қисқача тўхталиб ўтамиз.

1-босқич. ХIХ асрнинг иккинчи ярмигача давом этган. Бу босқичда "Қуллик" ахборот технология тараққий этган. Унинг воситаси: перо, сиёхдон, китоб. Коммуникация, яъни алоқа одамдан одамга ёки почта орқали хат воситасида амалга оширилган.

2-босқич. ХIХ асрнинг охири, унда "Механик" технология ривож топган. Унинг асосий воситаси ёзув машинкаси, арифмометр кабилардан иборат.

3-босқич. ХХ аср бошларига мансуб бўлиб, "Электромеханик" технологиялар билан фарқ қилади. Унинг асосий воситалари сифатида телеграф ва телефонлардан фойдаланилган. Бу босқичда ахборот технологиясининг мақсади ҳам ўзгарди. Унда асосий урғу ахборотни тасвирлаш шаклидан, унинг мазмунини шакллантиришга кўчирилди.

4-босқич. ХХ аср ўрталарига тўғри келиб, "Электрон" технологиялар қўлланилиши билан белгиланади. Бу технологияларнинг асосий воситаси ЭҲМлар ва улар асосида ташкил этиладиган автоматлаштирилган бошқариш тизимлари ва ахборот излаш тизимларидир.

5-босқич. ХХ аср охирига тўғри келади. Бу босқичда "Компьютер" технологиялари тараққий этди. Уларнинг асосий воситаси турли мақсадларга мўлжалланган дастурий воситаларга эга бўлган шахсий компьютерлардир. Бу босқичда кундалик турмуш, маданият ва бошқа соҳаларга мўлжалланган техник воситаларнинг ўзгариши рўй берди. Локал ва глобал компьютер тармоқлари ишлатила бошланди.

Ўрганилаётган фан соҳасини акс эттирувчи ҳам умумий, ҳам айрим хусусиятларга эга бўлган тизимнинг кўплаб тушунча ва таърифлари мавжуд.

Тизим деганда элементлари орасидаги ва уларнинг хусусиятлари ўртасидаги алоқалар мажмуига эга бўлган, яъни бир-бирига чамбарчас боғланган қисмлардан иборат бир бутун объектлар мажмуаси тушунилади. "Тизим"ни аниқлашда қуйидаги атамалар ишлатилади: "объектлар", "боғланишлар" (алоқалар), "хусусиятлар".

Обьектлар - тизимнинг бир бўлаги ёки компонентлари бўлиб, жисмоний, математик ўзгарувчан тенгламалар, қоида ва қонунлар, технологик жараёнлар, ахборот жараёнлари, ишлаб чиқариш бўлинмалари каби кўплаб чекланмаган қисмларга эга.

Хусусиятлар - бу объектнинг сифатини ифодаловчи параметрлардир. Хусусият тизимнинг маълум бир ўлчамга эга объектларини битталаб миқдорий жиҳатдан баён этиш имконини беради. Объектларнинг хусусиятлари тизим ҳаракати натижасида ўзгариши мумкин.

Боғланишлар (алоқалар) объектлар ва уларнинг хусусиятларини тизим жараёнида ягона яхлитликка бирлаштиради. Бунда барча тизим элементларининг кенжа тизимлари ва тизимлар ўртасида алоқа бўлиши

назарда тутилади. Айрим умумий қонуниятлар, қоидалар ёки тамойиллар билан бирлашувчилар ўртасида алоқанинг мавжуд бўлиши тизимнинг асосий тушунчаси саналади. Бошқалар билан бирор-бир алоқага эга бўлмаган элемент кўриб чиқилаётган тизимга кирмайди. Тизимнинг хусусиятлари қуйидагилар саналади:

- элементлар мураккаблиги,
- мақсадга қаратилганлиги,
- турли-туманлиги ҳамда улар табиати,
- таркиблашганлиги, бўлинишлигидир.

Ташкилий мураккаблик тизимнинг асосий хусусияти саналади ва у элементлар ўртасидаги ўзаро алоқалар (ўзаро ҳаракатлар) миқдори билан аниқланади. Элементлар ўртасидаги чатишиб, қўшилиб кетган ўзаро алоқалар шундай тузилганки, у бирорта параметр алоқасининг ўзгаришига олиб келади.

Ташкилий мураккаблик элементлар тизимини ташкил этувчи тавсифлар миқдори бўлмаган, яхлит ҳолда, фақат тизимга тегишли тавсифларни аниқлайди. Умуман олганда, тизим уни ташкил этувчи элементлардан бошқачароқ тавсифларга эга бўлибгина қолмай, балки унинг барча қисмларидан сифат жиҳатидан фарқланади. Шунингдек элементлар эга бўлмаган бошқа вазифаларни ҳам бажариш хусусиятига эга.

Тизим бутунлигининг ўзига хослиги билан аниқланадиган янги хусусиятларнинг пайдо бўлиши баъзан эмержентлик (инглизча "эмергент" юзага келувчи, пайдо бўлувчи) деб аталади. Тизимларни қисмларга, айниқса ўзи таркиб топадиган элементларга бўлганда бундай вазифалар ёки тавсифлар ўз-ўзидан йўқ бўлади.

Мақсадга қаратилганлик. Тизим умумий хусусиятга эга, яъни у умумий мақсадга эришишга ҳаракат қилишга қаратилган. Тизимнинг мақсадга йўналтирганлигини ифодаловчи барча элементлар учун умумий бўлган ўзаро алоқаларнинг мақсадли қоидалари мақсаднинг мавжудлигини белгилайди.

Тизимнинг таркиблашганлиги - бу тизимнинг алоҳида элементлари ва уларнинг ташқи муҳит билан ўзаро ҳаракати ўртасидаги ички алоқаларнинг доимий таркибидир. Тизим таркиби - унинг фаолияти самарадорлигини кўп жиҳатдан белгиловчи муҳим тавсифлардан бири саналади.

Тизимнинг бўлиниши - бу унинг мақсадлар ва вазифаларга жавоб берувчи маълум белгилар бўйича ажратилган элементлар ёки бир қатор кенжа тизимлардан тузилганлигини англатади. Кенжа тизимлар бундай ажратилишнинг асосини ташкил этиб, бунда элементлар ўртасидаги алоқалар кўпроқ, кенжа тизимлар ўртасида эса камроқ бўлади.

Тизим тушунчаси шу маънода нисбийки, тизим элементининг ўзи ҳам мураккаб тизим бўлиши мумкин. Бирор белги бўйича ажратилган тизим ўзига нисбатан юқори даражадаги тизим элементи бўлиши мумкин.

Ташқи муҳит. "Тизим" тушунчаси тизимга кирувчи бир қатор элементларни чеклайди: шартли равишда чекланган чегара ўрнатади, ундан ташқаридаги элементлар эса ушбу тизимга кирмай қолади.

Бундан англашиладики, тизим ўз-ўзидан эмас, балки бошқа кўплаб элементлар қуршовида мавжуд бўлади. Айрим масалаларни ҳал этишда бизни бу ташқи муҳитнинг барча элементлари эмас, балки ушбу масала нуқтаи-назаридан ташқи муҳитни ташкил этувчи, кўриб чиқилаётган тизимга бирор-бир алоқаси бўлган элементларгина қизиқтиради. Ташқи муҳит - бу кўрилаётган тизимга таъсир кўрсатувчи ёки кўрилаётган масала шароитида унинг таъсири остида бўлган, тизимдан ташқаридаги ҳар қандай табиат элементларидир. Чунки, реал шароитларда тизимларнинг ҳар бири алоҳида эмас, балки бошқалари ёнида, бир-бирига боғлиқ ҳолда ишлайди. Тизимларни таҳлил ва синтез қилиш чоғида алоқаларнинг икки хил тури ажралиб туради: ички ва ташқи алоқа. Ташқи алоқага эга тизимлар очиқ деб, унга эга эмаслари эса ёпиқ алоқа деб аталади.

Тизимлар таснифи. Тизимларни қиёслаш ва фарқлаш, уларнинг бирбирига ўхшашлари ва фарқлиларини ажратиш орқали таснифлаш амалга оширилади.

Таснифлаш - бу фақат борлиқ модели ва уни турли белгилар, яъни, кириш ва чиқиш жараёнларининг баёни, уларнинг келиб чиқиши, бошқарув тури, бошқарувнинг ресурслари билан таъминланганлиги ва ҳоказо бўйича амалга ошириш мумкин. Бизни тизимнинг келиб чиқиши бўйича таснифлаш қизиқтиради.

- Сунъий тизимлар бу инсон томонидан яратилган тизимлардир.
- Табиий тизимлар бу табиатда ёки жамиятда инсон иштирокисиз юзага келган тизимлар.
- Аралаш тизимлар табиий ва сунъий тизимларни ўз ичига олади.
- Эргономик тизимлар бу, "машина инсон оператор" мажмуи.
- Биотехник тизимлар тирик организмлар ва техник қурилмалар кирадиган тизимлардир.
- Ташкилий тизимлар бу, зарурий воситалар билан жиҳозланган кишилар жамоасидан ташкил топган тизимлар саналади.
- Ташкилий тизим бошқариш, шунингдек, ташкилий тузилма, мақсадлар, бошқариш самарадорлиги ва уқитувчиларни рағбатлантириш қоидалари мезонлари учун фойдаланадиган, уқитувчиларнинг юриш-туриши ва техник воситаларнинг ишлатилиш тартибини белгиловчи қоидалар йиғиндисидир.

Ташкилий тизимлар ишлаб чиқариш воситаларидан фойдаланувчи кишилар жамоасининг ишлаб чиқариш фаолиятини бошқариш учун мўлжалланган. Охиргиси анча муҳим ҳолат ҳисобланади, чунки ташкилий тизимлар техник воситаларнинг ўзига хослигини, хусусан, бошқарув воситаларини ҳисобга олиши лозим.

Тизимда бошқарув объекти - бу муайян моддий захираларга эга ва аниқ маҳсулотни олишга йўналтирилган ишлаб чиқариш операцияларини бажарувчи вазирлик, идора, корхона, сех, ишлаб чиқариш, участкалар, ижрочилар жамоаси ёки айрим шахслардир. Бошқарув объектининг фаолияти ишлаб чиқариш жараёни чоғидаги турли ҳолатлардаги вазифаларни амалга оширишга бўйсиндирилган.

Бошқарув органи объектни бошқариш учун ташкилий тизимдан фойдаланувчи шахс ёки шахслар гуруҳи саналади.

Ташкилий тизимлар автоматлаштирилган ёки автоматлаштирилмаган бўлиши мумкин.

Ташкилий тизимлар бир қатор ўзига хос хусусиятларга эга. Дастлабки ўзига хослиги шуки, тизимнинг асосий элементи мураккаб, фаол тизим бўлган инсондир. Инсон юриш-туриши, хулқи жиҳатларининг амалий талабларини баён этувчи норасмий моделларини тузиш жуда мураккаб, баъзан эса иложи йўқ. Айни пайтда инсон ташкилий тизимларда қарор қабул қилувчи шахс (ҚҚШ) ҳисобланади.

Ташкилий тизимларнинг иккинчи ўзига хослиги - кўп мақсадли ишлаш хусусиятидир. Ушбу тизимлар фаолиятининг самарадорлиги умуман олганда ҳам унинг кичик тизим ва элементларини ташкил этувчиларига кўра кўплаб миқдордаги техник, иқтисодий ва ижтимоий кўрсаткичлар билан белгиланади.

Самарадорликни баҳолашнинг кўпқирралиги кўпгина ўзаро боғлиқ жиҳатлар бўйича бошқаришни ташкил этиш заруриятига олиб келади. Бунда тизимнинг бошқа элементлари билан моддий ва ахборот жиҳатдан ўзаро таъсирини ташкил этиш талаб этилади.

Учинчи ўзига хослик - ташкилий тизимларнинг узлуксиз ривожланишини ўз ичига олади, у янги эҳтиёжлар пайдо бўлиши, бу эҳтиёжларни ташқи ва ички шарт-шароит ҳамда ўзгаришлар билан боғлиқ ҳолда қондириш йўлларини такомиллаштиришдан иборат. Оқибатда, объектлар тармоқлари доимий ўзгаради, унинг элементлари ўртасида янги алоқалар пайдо бўлади. Шунингдек, ҳам алоҳида объект, ҳам умуман тизим сифатида бошқариш тизими ўзгаради.

Ахборот тизими деб маълумотларни тўплаш, сақлаш, излаш, қайта ишлаш ва узатишнинг қўйилган мақсадга олиб борувчи воситалари, методлари ва персоналнинг ўзаро боғлиқ мажмуасига айтилади.

Ўзбекистон Республикасида 2003 йил 11 декабрда қабул қилинган "Ахборотлаштириш тўғрисида"ги қонунда ахборот тизимига қуйидагича таъриф берилган: "Ахборот тизими - ахборотни тўплаш, сақлаш, излаш, унга ишлов бериш ҳамда ундан фойдаланиш имконини берадиган, ташкилий жиҳатдан тартибга солинган жами ахборот ресурслари, ахборот технологиялари ва алоқа воситалари".

Демак, ахборот тизими деб қўйилган мақсадга эришиш учун ахборотни тўплаш, сақлаш, излаш, унга ишлов бериш ҳамда ундан фойдаланиш имконини берадиган, ташкилий жиҳатдан тартибга солинган жами ахборот ресурслари, ахборот технологиялари ва алоқа воситалари ҳамда персоналнинг ўзаро боғлиқ мажмуасига айтилади.

Ахборот тизимларининг ривожланиш босқичлари 2-жадвалда келтирилган.

2-жадвал

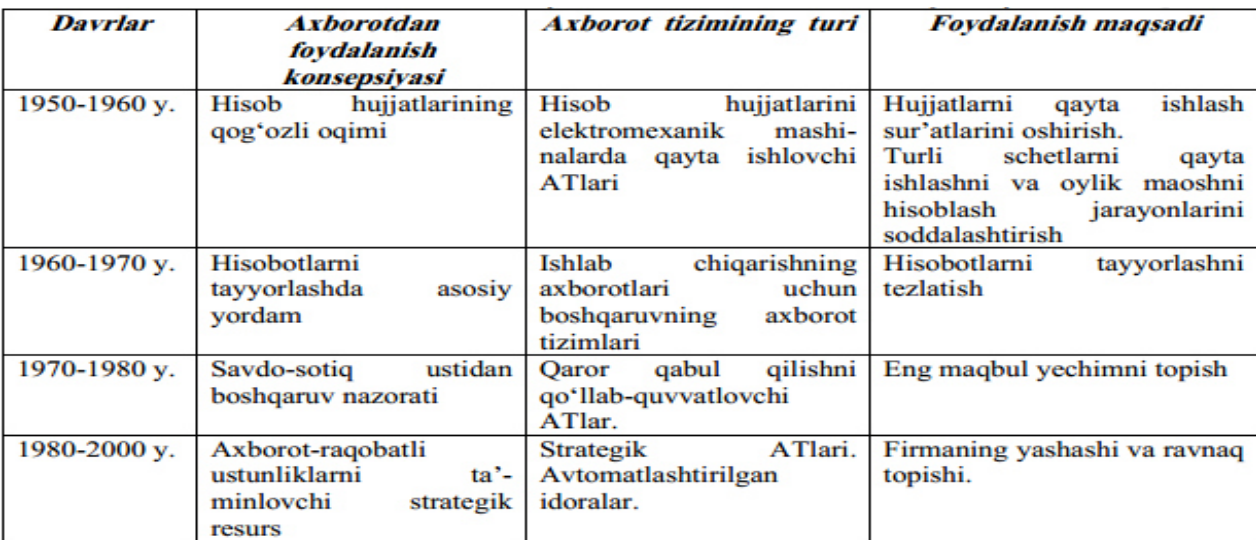

Дастлабки ахборот тизимлари 50-йилларда пайдо бщлди. Бу йилларда улар маош ҳисоб-китобларини қайта ишлаш учун мўлжалланган бўлиб, электромеханик бухгалтерлик ҳисоблаш машиналарида амалга оширилган.

Бу коғоз хужжатларни тайёрлашда мехнат ва вақтни бир қадар қисқартиришга олиб келган.

60-йилларда ахборот тизимларига муносабат бутунлай ўзгарди. Бу тизимлардан олинган ахборот даврий ҳисобот учун кўпгина параметрлар бўйича қўллана бошланди. Бунинг учун инсититутларга кўпгина функцияларга эга бўлган ЭҲМ лар талаб этила бошланди.

70-80-йилларда ахборот тизимлари қарорларни қўллаб-қувватловчи ва тезлаштирувчи жараёнга эга бўлган назорат бошқаруви воситалари сифатида кенг фойдаланила бошланди.

80-йиллар охиридан бошлаб, ахборот тизимларидан фойдаланиш концепцияси янада ўзгариб бормокда. Улар ахборотнинг стратегик манбаи бўлиб қолмоқда ва исталган сохада ташкил этишнинг барча даражаларида фойдаланилмокда. Бу даврнинг ахборот тизимлари ахборотни ўз вақтида бериб, инсититут фаолиятида муваффакиятга эришишга ёрдам бермоқда.

# **1.3-§. Ўзбекистон Республикасида ахборот технологияларини кенг жорий этиш борасида олиб борилаётган ишлар**

Мамлакатимиз ривожланган давлатлар қаторидан мустаҳкам ўрин эгаллаши учун замонавий ахборот (компьютер) технологияларини ҳаётимизнинг барча жабҳаларига кенг жорий этиш зарур. Бунинг учун, биринчидан, замонавий ахборот технологияларини ривожлантириш, давлат муассасалари ва хўжалик субъектлари, муассаса ва инсититутлар, хусусий шахслар учун ахборот хизматини йўлга қўйиш; иккинчидан, илм, фан, таълим, техника, иқтисодиёт, ижтимоий, халқ хўжалиги ва уни бошқариш соҳаларида ахборот тизимларини шакллантириш. Учинчидан, республиканинг жаҳон ахборот тизимлари ва халқаро тармоқларга уланишини таъминлаш керак.

Давлат томонидан тартибга солишнинг муҳимлиги ва Республикада ахборотлаштириш жараёнини тезлаштириш заруриятини ҳисобга олиб, Ўзбекистон Республикаси Вазирлар Маҳкамасининг 1992 йил 8 декабр

қарори билан Фан ва техника Давлат Қўмитаси (ФТДҚ) қошида Ахборотлаштириш бўйича бош бошқарма тузилди. Шу асосда Ахборотлаштириш ҳақида (1993 йил, май), ЭҲМ ва маълумотлар базаси учун дастурларни ҳуқуқий мухофазалаш ҳақидаги (1994 йил, май) қонунлар қабул қилинди. 1995 йил сентабридан ЎзР ФТДҚ нинг Давлат патент идорасида дастурларни ҳуқуқий муҳофазалаш бўйича Агентлик ишлаб турибди. 1994 йил декабрда Ўзбекистон Республикаси Вазирлар Маҳкамаси Ўзбекистон Республикасининг ахборотлаштириш консепсиясини қабул қилди. Консепсиянинг асосий мақсади ва унда қуйилган масалалар қуйидагилардан иборат эди:

- миллий ахборот-ҳисоблаш тармоғини яратиш;
- ахборотларга товар сифатида ёндошишнинг иқтисодий, ҳуқуқий ва меъёрий ҳужжатларини юритиш;
- ахборотларни қайта ишлашда жаҳон стандартларига риоя қилиш;
- информатика индустриясини яратиш ва ривожлантириш;
- ахборотлар технологияси соҳасидаги фундаментал тадқиқотларни рағбатлантириш ва қўллаб-қувватлаш;
- информатика воситаларидан фойдаланувчиларни тайёрлаш тизимини мувофиқлаштириш.

Консепсиянинг асосий мақсади ҳисобга олинган "Ўзбекистон Республикасининг ахборотлаштириш дастури" ишлаб чиқилди ва у:

- миллий ахборот ҳисоблаш тармоғи;
- компьютерни математик ва дастурий таъминлаш;
- шахсий компьютер дастурларини ўз ичига олади.

2005 йил 12 майда Ўзбекистон Республикаси алоқа ва компьютерлаштириш ва ахборот-коммуникация технологияларини мувофиқлаштирувчи Кенгаш томонидан Ўзбекистон Республикасини ахборотлаштириш бўйича янги консепсия ва дастур қабул қилинди.

Ушбу консепсиянинг асосий мақсадлари:

- a) Ахборотлаштириш бўйича давлат сиёсатини такомиллаштириш ва миллий ахборот ресурсларини яратишнинг асосий йўналишларини белгилаш, АКТ соҳасидаги меъёрий-ҳуқуқий базани ва хизматлар бозорини ривожлантириш;
- b) Ахборотни ва ахборот тизимларининг хавфсизлигини таъминлашнинг усуллари, методлари ва воситаларини ривожлантиришнинг асосий йўналишларини аниқлаш;
- c) Тармоқлар, ва телекоммуникация тизимлари, халқаро ахборот тармоқларига мурожаат қилишни таъминлаш кабиларни қамраб олган техник инфраструктурани жадал ривожлантириш;
- d) Иқтисодиёт секторига, бошқариш, тижорат, фан соҳаларига АКТни кенг жорий этиш ва аҳоли турли қатламларининг замонавий ахборот тизимлари ва ресурсларидан фойдаланишлари учун шартшароитлар яратиш, босқичма-босқич электрон ҳужжат алмашиш тизимига ўтиш;
- e) Таълим тизимини тўлиқ ахборотлаштириш, мактаблар, касб-ҳунар коллежлари, академик лицейлар ва олий таълим муассасалари ўқув жараёнига ўқитишнинг илғор тизимларини, шу жумладан масофавий таълим тизимини замонавий компъютер ва ахборот технологияларидан фаол фойдаланган ҳолда жорий этиш;
- f) АКТ соҳасида ишлаш учун юқори малакали кадрларни тайёрлашни ташкил этиш;
- g) Республикамизда дастурий маҳсуллар, компьютер техникаси ишлаб чиқариш ва экспорт қилишни рағбатлантиришнинг самарали механизмларини яратиш.

Ахборот технологияларини ривожлантиришнинг 6 та устувор йўналиши қуйидагилардан иборат:

- 1. Давлат статистика тизими, кредит-молия ва банк тизимлари;
- 2. Электрон маълумотлар базаси;
- 3. Фан-техника ахбороти тармоғи;
- 4. Таълим, кадрлар тайёрлаш ва қайта тайёрлаш, ижтимоий муҳофаза ва соғликни сақлаш соҳалари ахборот тизимлари;
- 5. Маълумотларни узатиш ва алоқа тизимлари;
- 6. Фавқулодда ҳолатларнинг олдини олиш ва хабар беришнинг ахборот тизимлари.

Ҳозирги пайтда Вазирлар Маҳкамаси, Марказий банк, Ташқи иқтисодий фаолият миллий банки, Ташқи ишлар вазирлиги, Макроиқтисодиёт ва статистика вазирлиги, Давлат мулки қўмитаси, Ташқи иқтисодий алоқалар вазирлиги, Фан-техника ахборотининг республика тармоғи, Аҳоли бандлиги хизматининг компьютер тизими, Ички ишлар органларининг ягона ахборот тизими, Адлия вазирлигининг ахборот тизими ва бошқалар ишлаб чиқилмоқда.

Бугунги кунда компьютер ва ахборот технологиялари, телекоммуникациялар тармоқларини, маълумотлар узатишни, Интернет хизматларига кириб боришни ривожлантириш ва замонавийлаштириш Республикамизда устувор ўринларга чиқмоқда.

Иқтидорли ёшлар иштирокида республикада Интернет-фестиваллари, Интернет-форумлар ўтказиш одат бўлиб қолди, шаҳарлар ва қишлоқларда интернет тармоғидан жамоа бўлиб фойдаланиш пунктлари сони тобора кўпаймоқда, ахборот хизматлари турлари сезиларли даражада кенгаймоқда, уларнинг сервиси янада интеллектуалроқ бўлиб бормоқда.

Биринчи президентимиз Ислом Каримов 2001 йил май ойида Олий Мажлиснинг V сессиясида сўзлаган нутқида компьютерлаштириш ва ахборот технологияларини ишлаб чиқаришга, мактаблар ва олий ўқув юртлари дастурларига, одамларнинг кундалик турмушига жорий этиш бўйича Ўзбекистоннинг юксак даражаларга эришиши юзасидан аниқ вазифаларни қўйди.

Жамиятни компьютерлаштириш, ахборот технологияларини ривожлантириш бўйича вазифаларни ҳал этиш учун 2002 йил 30 майда Ўзбекистон Республикаси Президентининг "Компьютерлаштиришни янада ривожлантириш ва ахборот-коммуникация технологияларини жорий этиш тўғрисида"ги фармони қабул қилинди.

Фармонда белгиланган чора-тадбирларнинг амалга оширилиши ахборотлаштиришнинг миллий тизимлари барпо этилишини, иқтисодиётга ва жамиятнинг ҳар бир аъзоси ҳаётига компьютер техникаси ва ахборот технологиялари оммавий жорий этилиши учун шарт-шароитларни таъминлайди, жаҳон бозорида мамлакатимиз иқтисодиётининг рақобатбардошлилик даражасини оширади.

Президент Фармонини бажариш юзасидан Вазирлар Маҳкамаси қарор қабул қилди ва 2002-2010 йилларда компьютерлаштириш ва ахбороткоммуникация технологияларини ривожлантириш дастурини тасдиқлади, уларда телекоммуникациялар ва маълумотлар узатишни ривожлантириш, ресурслардан фойдаланиш, Интернет тармоғида ўз сайтларини яратишнинг мақсадли йўналишлари белгиланди.

Иқтисодиёт тармоқлари ва жамиятнинг ахборотни тезкор айирбошлашга, жаҳон ахборот ресурсларига кириб боришига бўлган юқори эҳтиёжи, таълим - жараёнларини ва кишиларнинг кундалик турмушини компьютерлаштириш зарурияти, шунингдек, ахборот ва маълумотлар базаси сақланишини таъминлаш эҳтиёжи ушбу муҳим қарорлар қабул қилиниши учун асос бўлди.

Дастурий воситаларни ишлаб чиқариш, мамлакатимизнинг ўзида компьютер техникаси ва буюмларини ишлаб чиқаришни ривожлантириш чора-тадбирлари биринчи даражали вазифалар этиб белгиланган. Шу муносабат билан компьютерлар, ва улар учун бутловчи буюмлар, дастурий воситалар келтириш, ўқитиш ва ахборот хизматлари кўрсатиш бўйича бир қанча солиқ ва божхона имтиёзлари жорий этилди.

Кўрсатиб ўтилган чора-тадбирлар мамлакат иқтисодиёти самарадорлиги ўсишида телекоммуникациялар, компьютер ва ахборот технологияларининг фаол роли ошишини, одамларнинг фаолияти ва турмуши техник қурилмалар ва хизматларнинг энг замонавий турлари билан

жиҳозланишини таъминлаш, Республиканинг жаҳон жараёнларига муваффақиятли интеграциялашуви имконини беради.

Ахборот тизимлари ва технологияларини жорий этишни ривожлантиришнинг Президентимиз Фармонида кўрсатилган устувор йўналишларидан бири ушбу жараённинг ҳуқуқий-меъёрий асосларини такомиллаштиришдир. Бугунги кунга келиб ушбу йўналишда ҳам салмоқли ишлар амалга оширилди, жумладан Ўзбекистон Республикасининг «Ахборотлаштириш тўғрисида» (11.12.2003 й.), «Электрон рақамли имзо тўғрисида» (11.12.2003 й ), «Электрон ҳужжат айланиши тўғрисида» (29.04.2004 й.), «Электрон тижорат тўғрисида» (29.04.2004 й.) ва «Электрон тўловлар тўғрисидаги» (16.12.2005 й.)ги қонунлари қабул қилинди. Бу қонунларнинг қабул қилиниши жамиятни ахборотлаштириш борасида ривожланган мамлакатлар билан тенг ҳамкорлик қилиш учун зарур ҳуқуқиймеъёрий асосларни яратиб берди.

Кейинги даврда республикамизда бу қонунларнинг амалда ишлаши масаласига катта эътибор қаратилмоқда. Бу борада Ўзбекистон Республикаси Президентининг 2005 йил 8-июлдаги "Компьютерлаштиришни янада ривожлантириш ва ахборот-коммуникация технологияларини жорий этишнинг қўшимча чора-тадбирлари тўғрисида"ги ПҚ-117 сонли, 5 сентабр 2005 йилдаги "Миллий ахборот-коммуникация тизимларининг компьютер хавфсизлигини таъминлаш борасидаги қўшимча чора-тадбирлари тўғрисида"ги ПҚ-167 сонли қарорлари қабул қилинди. Уларда электрон рақамли имзо тўғрисидаги қонуннинг амалда татбиғига оид, компьютер хавфсизлигига бўладиган замонавий таҳдидлар, хавфсизликни таъминлаш борасидаги халқаро тажрибаларни ўрганиш, компьютер инсидентларига тезкор муносабат билдирувчи хизмат бўлинмаси фаолияти тўғрисидаги масалалар ҳал этилган. Ўз навбатида Ўзбекистон Республикаси Вазирлар Маҳкамасининг 2005 йил 22 ноябрда №256 сонли "Ахборотлаштириш соҳасида норматив ҳуқуқий базани такомиллаштириш тўғрисида"ги, 28 декабрда №282 сонли ""Зиёнет" ахборот тармоғини янада ривожлантириш

тўғрисида"ги қарорлари қабул қилинди. Охирги қабул қилинган бу қарорлар давлат ахборот ресурсларини шакллантириш тартиби, ахборот хавфсизлигини таъминлаш, давлат ахборот ресурсларини шакллантириш ва улардан фойдаланиш учун масъул бўлган давлат органларининг ҳуқуқлари, мажбуриятлари ва жавобгарлиги, давлат органининг расмий сайтига қўйиладиган асосий талаблар, давлат органларининг ахборот тизимини яратиш тартиблари ва ахборот тизимларига қўйиладиган асосий талаблар, ахборот ресурсларини яратиш, экспертизадан ўтказиш ва «Зиёнет» тармоғининг технологик майдончасидан фойдаланиш тартибларини белгилайди.

Давлат ва хўжалик бошқаруви органлари, маҳаллий давлат ҳокимияти органлари фаолияти самарадорлигини ошириш, давлат ва жамият қурилиши соҳасида замонавий ахборот-коммуникация технологияларидан кенг фойдаланишни таъминлаш мақсадида Ўзбекистон Республикаси Президентининг 2012 йил 21 мартда "Замонавий ахборот-коммуникация технологияларини янада жорий этиш ва ривожлантириш чора-тадбирлари тўғрисида"ги ПҚ-1730 сонли қарори қабул қилинди.

Қарорга асосан, қуйидагилар ахборот-коммуникация технологияларини янада жорий этиш ва ривожлантиришнинг асосий вазифалари этиб белгиланди:

- давлат органлари, шунингдек юридик ва жисмоний шахслар ахборот тизимларининг босқичма-босқич интеграциялашуви асосида Миллий ахборот тизимини шакллантиришни таъминлаш;

- давлат органларининг ўз функсияларини бажаришда тезкорлик ва сифатни оширишга имкон берувчи фаолиятини автоматлаштириш ахборот тизимларини яратиш;

- давлат органлари томонидан тадбиркорлик субъектлари ва аҳолига кўрсатиладиган интерактив давлат хизматлари рўйхатини кенгайтириш ва сифатини яхшилаш, тегишли ахборот ресурсларидан кенг кўламда, шу жумладан, қишлоқ жойларда фойдаланишни таъминлаш;

- ахборот ресурслари, технологиялари ва тизимларини, шу жумладан ахборот хавфсизлигини таъминлаш тизимларини ривожлантириш ҳолатини ҳисобга олган ҳолда ахборот-коммуникация технологиялари соҳасида бошқариш тизимини такомиллаштириш;

- миллий ахборот тизимининг ахборот хавфсизлигини, унинг ахборот тизимлари ва ресурслари ҳимоя қилинишини таъминлаш.

Қарор асосида 2012-2014 йилларда Ўзбекистон Республикасида ахборот-коммуникация технологияларини янада жорий этиш ва ривожлантириш дастури ҳамда 2012-2014 йиллар даврида давлат ва хўжалик бошқаруви органлари, маҳаллий давлат ҳокимияти органларининг Миллий ахборот тизимига уланадиган ахборот тизимлари рўйхати тасдиқланди.

Электрон ҳукумат тушунчаси 1990 йилларнинг бошида ишлатила бошланди. Лекин амалда бу тушунчага оид ишлар фақатгина кейинги йиллардагина жорий этила бошланди. Биринчи навбатда электрон ҳукумат яратиш бўйича ишлар АҚШ ва Англия, сўнгра Италия, Норвегия, Сингапур, Австралия ва бошқа давлатлар (Франсия, Германия, Қатар, Бирлашган Араб Амирликлари) томонидан бошланган. Масалан, Сингапур давлати замонавий ахборот-коммуникация технологияларидан самарали фойдаланган ҳолда 1999 йилдан бошлаб давлат бошқаруви масалаларини, фуқаролар билан ҳукумат ўртасида ахборот алмашинувини йўлга қўйган илғор давлатлардан биридир. Фуқаролар истаган пайтларида eCitizen Centre ҳукумат порталига (Http://www.ecitizen.gov.sg) мурожаат қилиб, ҳукуматнинг у ёки бу идораси фаолияти ҳақидаги ўзларига керакли ма]лумотларни олишлари билан бирга, ўзлари учун керакли амалларни (тўловларни тўлаш, гувоҳномалар, лицензияларни расмийлаштириш) ҳам бажариш имкониятлари яратилгандир.

Электрон ҳукумат /е-government/ - маълумотларни электрон кўринишда қайта ишлаш, узатиш ва тарқатиш асосида давлат бошқарувини амалга ошириш тизимидир.

Электрон ҳукумат бошқарув фаолиятидаги ички ва ташқи алоқаларни, жараёнларни замонавий ахборот - коммуникация технологиялари асосида қўллаб-қувватлашни таъминлайдиган ҳукуматдир.

Электрон ҳукумат давлат ҳокимияти бошқарувининг янги шакли бўлиб, унда замонавий ахборот-коммуникация технологияларидан кенг фойдаланган ҳолда фуқаролар (пенсионерлар, ишчи-хизматчилар, ишбилармонлар, давлат хизматчилари ва бошқаларга) ва инсититутлар учун давлат органлари фаолияти натижари ҳақида қулай усулда тезкор, сифатли ва ишончли ахборот хизматлари кўрсатиш амалга оширилади.

Электрон ҳукуматга ўтишдан асосий мақсад:

- Аҳолига хизматлар сифатини ошириш
- Ҳукуматнинг фуқаролар ва буюртмачилар учун очиқ-ойдин иш олиб боришини такомиллаштириш
- Ҳукумат, фуқаролар ва хўжалик субъектлари ўртасида информацион ахборот алмашинуви таъминланиши
- Маъмурий ҳаражатларнинг камайтирилиши.

Электрон ҳукумат ҳукумат вазифаларини ўзгартириб, унинг жамиятдаги бошқарув ролини кучайтиради.

Шунингдек электрон ҳукумат моделига қуйидаги :

- Фуқароларнинг давлат ахборот ресурсларига эркин мурожаат қилишларини таъминловчи;
- Давлат органларида иш юритишнинг қоғозсиз технологияларини жорий этувчи;
- Барча давлат органларининг йил давомидаги фаолияти кўрсаткичларини фуқаро ва парламент томонидан кузатиш ва бошқаришни таъминловчи;
- Давлат органлари билан тижорат компаниялари ўртасида олдисотди трансаксияларини амалга оширувчи ва шу каби қатор фойдали амалий элементлар ҳам киради.

Ўзбекистон электрон ҳукумат яратиш консепсиясига мувофиқ электрон ҳукуматнинг асосий мақсади замонавий ахборот-коммуникация технологиялардан кенг кўламда фойдаланган ҳолда давлат органлари фаолияти самарадорлигини ошириш ва бошқаришни такомиллаштиришдир.

Шулардан келиб чиққан ҳолда электрон ҳукуматда қуйидаги вазифалар бажарилиши керак:

- ҳукумат тасарруфидаги электрон ҳужжатларнинг айирбошланишини амалга оширишни таъминловчи давлат корпоратив тармоғи - Интранетни шакллантириш;
- интернет тармоғидан фойдаланган ҳолда давлат ахборот хизмати кўлами ва ассортиментини кенгайтириш ва ахборотларга мурожаат қилишни таъминлаш;
- Давлат органлари билан фуқаролар, бошқа субъектлар ўртасида мулоқот ташкил этишнинг электрон тизимларини яратиш ва жорий этиш;
- техник ва ахборот хавфсизлигини таъминлаш.

Ўзбекистон электрон ҳукумати модели жаҳон тажрибаларига асосланган ҳолда икки бир-бири билан боғланган, лекин функсионал жиҳатдан мустақил бўлган блоклардан иборат: ҳукуматнинг Интранет тармоғи ва ташқи инфраструктура, яъни барча учун очиқ бўлган Интернет тармоғи.

Ҳукумат интранет тармоғи давлат идоралари ўртасида корпоратив масалаларни ечишга қаратилган ахборот тизимининг ички инфраструктурасини қамраб олади. Корпоратив масалалар идоралар ичида ва идоралараро муносабатларни ва турли поғонадаги давлат органлари уқитувчилари ўртасидаги жамоа ишларини бажаришдаги муносабатларини ўз ичига олади.

Ҳукумат интранет тармоғинмг асосий компонентларидан бири ички ахборот тизимлари ишини қўллаб-қувватловчи ва уларнинг ўзаро ҳамкорликда ишлашини таъминловчи ҳимояланган ягона транспорт мухитидир.

Электрон ҳукуматни шакллантиришга оид Ўзбекицтон Республикаси Вазирлар Маҳкамаси томонидан 2007 йил 23 августда 181- сонли "Давлат ва хўжалик бошқаруви, Маҳаллий давлат ҳокимияти органларининг ахбороткоммуникация технологияларидан фойдаланган ҳолда юридик ва жисмоний шахслар билан ўзаро ҳамкорлигини янада такомиллаштириш чоратадбирлари тўғрисида" қарори қабул қилинган. Мазкур қарорда ахбороткоммуникация технологияларидан фойдаланган ҳолда интерактив давлат хизматлари тўғрисидаги низом, базавий интерактив давлат хизматлари реестри тасдиқланган.

Қарорда Вазирликлар, идоралар, Қорақалпоғистон Республикаси Вазирлар Кенгаши, вилоятлар ва Тошкент шаҳар ҳокимликлари интерактив давлат хизматлари кўрсатиш ва кўрсатилаётган ана шундай хизматларни кенгайтириш, юридик ва жисмоний шахсларнинг интерактив давлат хизматларидан сифатли фойдаланишини таъминлаш, ахборот-коммуникация технологияларини кенг кодлаш йўли билан давлат ва хўжалик бошқаруви, маҳаллий давлат ҳокимияти органлари фаолиятининг самарадорлигини ошириш чора- тадбирларини кўришлари белгилаб ўтилган.

### **II. PHP WEB ДАСТУРЛАШ ТИЛИ, УНИНГ МАЪЛУМОТЛАР БАЗАСИ ВА WEB СЕРВЕРЛАР БИЛАН БОҒЛИҚЛИГИ**

# **2.1-§. PHP web дастурлаш тили ҳақида умумий маълумотлар. Ундаги функция ва объектлар**

PHP дастурлари икки усулда бажарилиши мумкин: Web-сервер томонидан сценарий иловаси ва консол дастури сифатида.

Бизнинг мақсадимиз web иловаларни дастурлаш бўлгани учун асосан биринчи усулни кўрамиз.

PHP одатда Интернет билан боғлиқ дастурлар яратиш учун ишлатилади. Лекин PHP дан команда сатрлар интерпретатори, асосан \*nix тизимларда фойдаланиш мумкин. Охиргиси CORBA ва COM интерфейслар ҳамда PHP-GTK кенгайтмаси ёрдамида мумкин. Бу ҳолда қуйидаги масалаларни ечиш мумкин:

- Интерактив команда қаторлари ёрдамида иловалар яратиш;
- Кросс-платформали GUI иловаларни PHP-GTK библиотекаси ёрдамида яратиш;
- Windows ва Linux учун баъзи масалаларни автоматизация қилиш

Серверга браузернинг мурожаат қилиши ёрдамида php-сценарийлари бажарилишини кўриб чиқамиз. Аввал браузер .php кенгайтмали саҳифани сўрайди, сўнгра web-сервер дастурни PHP машинадан ўтказади ва натижани html-код шаклида қайтаради. Агар стандарт HTML сахифани олиб, кенгайтмасини .php га ўзгартирилса ва PHP машинадан ўтказилса, фойдаланувчига ўзгартирмасдан қайтаради. Бу файлга PHP командани қўшиш учун, PHP командалани махсус теглар ичига олиш керак. Бу тегларнинг 4 хил шакли мавжуд бўлиб, ихтиёрийсидан фойдаланиш мумкин:

```
XML қайта ишлаш инструкцияси: 
<?php
 ... 
?>
SGML қайта ишлаш инструкцияси: 
<?
```
```
 ... 
?>
HTML сценарийларни қайта ишлаш инструкцияси: 
\lescript language = "php">
 ... 
</script> 
ASP услубидаги инструкция: 
<%
   ... 
%>
```
Хусусан, бирор блок ичида PHPдан чиқиш мумкин, фақат кейинчалик яна унинг ичига кириб кодни тугатиш шарти билан, қуйидаги конструкция мумкин:

```
<?
 if(5 < 3){
  echo("<p>Hello, world!<p>"); 
?>
 p > Hello! < p > // Бу қатор PHP коди сифатида қаралмайди 
  // ва код блоки бажарилаётган бўлса чиқарилади 
<?
   \mathit{echo}("<p>Hello, world!<p>");
  }
?>
```
PHP да echo командаси web – сахифаларда учрайдиган хар қандай маълумотни (матн, HTML ажратувчи символи, сон) чиқариш учун қўлланилади.

Изоҳлар. PHP тилида изоҳларни жойлаш учун бир неча усуллар мавжуд. Энг соддаси иккилик слеш (*//*) дан фойдаланиш, шундан сўнг PHP сатрлар охиригача ёзилганни ўтказиб юборади. Бундан ташқари S (*/\*…\*/*) услубидаги кўп қаторли изоҳлардан фойдаланиш мумкин. Бир қаторли изоҳлар учун (*#*) символидан фойдаланиш қулай.( UNIX script тилларидаги изоҳ).

```
<php 
  echo("<p>Hello</p>"); // изоҳ
  echo("<p>Hello</p>"); # изоҳ
  /* 
    Бу ҳам изоҳ 
   */
```
*?>* 

Шуни эсдан чиқармаслик лозимки, PHP услуби изохлари фақат PHP чегараланишлари орасида таъсир қилади. Агар PHP бу изохлар символларини чегараланишлари ташқарисида учраса, уларни бошқа матнга ўхшаб, html- саҳифага жойлаштиради.

*Масалан:* 

*<php echo("<p>Hello</p>"); // нормал изоҳ ?> // бу изоҳ браузерда кўринади. <!-- HTML изоҳи. Бу изоҳ HTML кодда кўринади, браузерда эмас -->* 

*Изоҳларни фақат оператор охирига эмас, қуйидагича жойлаш ҳам мумкин:* 

*<?*  $a = "Hello, world":$  *echo strstr(\$a,"H"); // Бу функцияни кейинчалик қараб чиқамиз ?>*

Ўзгарувчилар. РНР да ўзгарувчилар доллар (\$) белгисидан бошланади. Бу символдан ихтиёрий сондаги ҳарф, рақам ва остига чизиқ символлари келиши мумкин, лекин биринчи символ албатта ҳарф бўлиши керак. Шуни эсда тутиш керакки, РНРда ўзгарувчиларнинг номлари калит сўзлардан фарқли регистрга боғлиқдир. [4]

Ўзгарувчи унга қиймат берилганда инициализация қилинади ва дастур бажарилгунча мавжуд бўлади. Сўнгра РНР у GET-ўзгарувчиларнинг гуруҳини яратади. Улар сўров сатрини тахлил қилишда яратилади. Сўров сатри **\$QUERY\_STRING** ўзгарувчида сақланади ва сўралган URL даги "?" символдан кейинги информациядан иборат. РНР сўров сатрини & символлари бўйича алохида элементларга ажратади, ва ҳар бир элементда "=" белгисини қидиради. Агар "=" белгиси топилган бўлса, тенглик чап томонидаги символлардан иборат ўзгарувчи яратади. Ўуйидаги формани кўрамиз:

```
<form action = "http://localhost/PHP/test.php" method="get"> 
  HDD: <input type="text" name="HDD"/><br>
```
 *CDROM: <input type="text" name="CDROM"/><br> <input type="submit"/>...*

Агар сиз бу формада HDD қаторда "Maxtor", CDROM қаторда "Nec" терсангиз, қуйидаги сўров шаклини ҳосил қилади:

*http://localhost/PHP/test.php?HDD=Maxtor&CDROM=Nec*

Бизнинг мисолимизда RNR қуйидаги ўзгарувчиларни яратади: **\$HDD** = "Maxtor" vа **\$CDROM** = "Nec".

Агар саҳифа сўрови POST усули ёрдамида бажарилса, POSTўзгарувчиларнинг гуруҳи яратилиб, интерпретация қилинади ва *SHTTP POST VARS массивга жойлаштирилади.* 

Константалар. Улар RNR да **define**() функцияси ёрдамида эълон қилинади:

**define**(CONSTANT, value)

Бу функция биринчи параметри –констант номи, иккинчиси-унинг қиймати. Константадан фойданилганда номи бўйича илова қилинади:

*<?*

 *define(CONSTANT1,15); define(CONSTANT2,"\x20"); // пробел коди define(CONSTANT3,"Hello"); echo(CONSTANT1); echo(CONSTANT2); echo(CONSTANT3);* 

*?>*

Одатга кўра константалар номлари юқори регистр ҳарфлари билан ёзилади. Бу фақат одат бўлса ҳам унга риоя қилишни маслахат берамиз, чунки яхши одатларга риоя қилмайдиган дастурчилардан ёмон дастурчилар чиқади. Константалар аниқланганлигини **defined**() функцияси ёрдамида текшириш мумкин:

```
<?
   define(CONSTANT,"Hello"); 
   if(defined("CONSTANT")) 
 {
    echo('<i>p</i> > <i>CONSTANT</i> is defined < <math>/p</math>~'); }
?>
```
Танлаш операторлари. Уларга: шартли оператор *(if...else)* ва вариантли танлаш оператори *(switch)* киради. Шартли оператор синтаксиси:

## *if (***condition***)* **statement 1** *else* **statement 2**

Шарт **condition** ихтиёрий ифода бўлиши мумкин. Агар у рост бўлса **statement 1** оператор бажарилади. Акс холда **statement 2** оператори бажарилади. Шартли оператор қисқа шаклида *else* ва **statement 2** оператори ёзилмайди.

Ўз ўрнида **statement 1** ва **statement 2** операторлари шартли оператор бўлиши мумкин. Бу ихтиёрий чуқурликдаги текширишлар кетма-кетлигини ҳосил қилишга имкон беради. Бу кетма кетликда шартли оператор тўла ёки қисқа шаклда бўлиши мукин. Шунинг учун *if* ва *else* операторларини бир бирига мос қўйишда хатолик келиб чиқиши мумкин. Тилнинг синтаксиси бўйича ички жойлаштирилган шартли операторлапрда ҳар бир *else* энг яқин *if* га мос келади. Хато мисол тариқасида қуйидаги конструкцияни келтириш мумкин:

$$
\begin{array}{l}\n\leq 2\\
\$x = 1;\\
\$y = 1;\\
if(\$x == 1)\\
if(\$y == 1)echo("x = 1 and y = 1");\\else\;\;echo("x != 1");\n\end{array}
$$

Агар **х** тенг **1** ва **y** тенг **1** бўлса *"х = 1 and y = 1"* жумла босмага чиқарилади.Лекин "*х != 1"* жумла фақат **х** тенг **1** ва **y** тенг эмас **1** ҳолда босмага чиқарилади, чунки *else* энг яқин *if* га мос келади*.* Ташқи шартли оператор қисқа шаклда бўлиб, унда **\$x == 1** шарт текширилади ва **statement 1** сифатида **\$y == 1** шарт текширилувчи тўла шартли операторни ўз ичига олади.

$$
\begin{aligned}\n& \ \ \$x = 1; \\
& y = 1; \\
&< f(\$x == 1) \\
&< f(\$y == 1) \text{echo}("x == 1 \text{ and } y == 1"); \\
&> f(\$y == 1) \text{echo}("x == 1 \text{ and } y == 1");\n\end{aligned}
$$

 *else echo("x!=1");* 

*?>*

Қўшимча шартларни *elseif* оператори ёрдамида текшириш мумкин. Оператор *if* ҳоҳлаганча *elseif* блокларни ўз ичига олиши мумкин, лекин *else* ҳар бир *if* операторида битта бўлиши керак. Одатда *if… elseif… else* конструкцияларда оператор *else* бошқа шартлар *true* бўлмаганда нима қилиш кераклигини аниқлайди. Умуман *elseif* операторининг ишлатилиши дастур кодини ўқишни қийинлаштиради, шунинг учун *switch* дан фойдаланиш маъқулроқ. РНР шартли оператор алтернатив синтаксисини ишлатишга имкон беради. Бу холда шартли оператор қавсларсиз ёзилиб *endif*  операторидан фойдаланилади.

Танлаш операторлари. Вариантли танлаш *switch.* Унинг синтаксиси қуйидагича:

```
switch(expression) // танлаш ифодаси 
{
  case value1: // константали ифода 1 
    statements; // операторлар блоки 
  break; 
  case value2: // константали ифода 2 
    statements; 
  break; 
  default: 
    statements; 
}
```
Бошқарувчи структура *switch* бошқаришни *case* билан белгиланган операторлар ичида, константали ифодаси қиймати танлаш ифодаси қиймати билан тенг операторга узатади. Агар танлаш ифодаси қиймати константали ифодаларнинг бирортасига тенг бўлмаса *default* билан белгиланган операторга ўтилади. Ҳар бир вариантли танлаш операторида биттадан ортиқ *default* бўлиши мумкин эмас, лекин у умуман қатнашмаслиги мумкин.

Цикл операторлари. Цикл операторлари цикл танасида операторларнинг кўп марта бажарилишини таъминлайди. PHP да 4 та ҳар хилсикл операторлари мавжуд:

*Олдинги шартли цикл:* 

```
while(condition) 
     {
        statements; 
     }
Кейинги шартли цикл: 
     do
     {
        statements; 
     } while(condition); 
     Итерацион цикл 
for(expression1;expression2;expression3) 
     {
        statements; 
     }
     Итерацион цикл foreach: 
    foreach (array as [$key =>] $value) 
     {
        statements; 
     }
```
Агар биринчи 3цикл операторлари С++ каби тиллардан олинган бўлса, охирги оператор Perl тилидан олинган.

*Содда while циклига мисол*:

```
<?
  Svar = 5;
   \delta i = 0;
   \n  <i>while</i>(++<i>Si</i> &lt;= <i>Svar</i>)\n {
      echo($i); echo('<br>'); 
   }
?>
```
Фукцияни таърифлаш ва чақириш. Функция function калит сўзи ёрдамида эълон қилинади. Бу калит сўздан сўнг фигурали қавс ичида функция танасини ҳосил қилувчи ҳар хил операторлар ёзилади:

## *function* **MyFunction***()*

```
{
 // оperаtorlаr
}
```
Агар функция аргументлар қабул қилса, улар функция таърифида узгарувчилар сифатида ёзилади. **Функция аргументи** функция танасига кейинги амалларда қўлланиш учун узатиладиган ўзгарувчидир. Агар

функция биттадан аргументга эга бўлса, бу аргументлар вергул билан ажратилади:

### *function* **MyFunction***(***\$var, \$var1, \$var2***)*

Агар функция бирор қиймат қайтарса, функция танасида албатта **return**  оператори мавжуд бўлиши керак:

## *function MyFunction() { return \$ret; // \$ret ўзгарувчи қиймати қайтарилади }*

## **2.2-§. Маълумотлар базаси ва унинг асосий тушунчалари. MySQL маълумотлар базаси**

Ахборот билан таъминлаш тизимларининг ривожлантирилиши фойдаланувчиларнинг ахборотга бўлган эхтиёжларини қондиришда автоматлаштирилган маълумотлар банкига ўтиш имкониятини яратди.

Маълумотлар банки - зарурий ахборотни олиш мақсадида маълумотларни марказлашган ҳолда сақлаш ва жамоа бўлиб фойдаланиш учун мўлжалланган ахборотли, тематик, дастурий, тиллар, ташкилий ва техник (сақланаётган маълумотлар ҳамда технологик жараёнда банд персонални қўшганда) воситаларининг тизими сифатида ифодаланиши мумкин.

Маълумотлар банки уни ишлаши ва қўлланилишини таъминлаб берувчи дастурий тўпламлари билан биргаликда автоматлаштирилган маълумотлар банки деб аталади.

Автоматлаштирилган маълумотлар банки инсон-машина тизимидан иборат бўлиб, ички фойдаланувчилар ҳамда компютер, коммуникация техникаси асосида ахборотни зарурий қайта ишлаш ва узатишни амалга оширувчи технологиянинг ахборот жараёнларини ўз ичига олади. Маълумотлар банкига қуйидаги асосий талаблар қўйилади:

- муаммоли соҳанинг ҳолатига ахборотнинг мос келиши;
- ишлашнинг ишончлилиги;

- тезкорлиги ва унумдорлиги;
- фойдаланишнинг оддий ва қулайлилиги;
- фойдаланишнинг оммавийлиги;
- ахборотнинг химояланганлилиги;
- кенгайтириш имкониятларининг мавжудлиги.

Маълумотлар банкининг таркиби унга юклатилган вазифалар ва ечилиши керак бўлган масалаларнинг ҳусусиятларидан келиб чиққан ҳолда аниқланади. Маълумотлар банкининг асосий вазифалари қуйдагилардан иборат:

- ахборотни сақлаш ва уни ҳимоялашни ташкил этиш;
- сақланилаётган маълумотларнинг даврий долбзарблигини таъминлаш;
- фойдаланувчилар ва амалий дастурларнинг сўровлари бўйича маълумотларни излаш ва танлаш;
- олинган маълумотларни қайта ишлаш ва белгиланган шаклда натижаларни чиқариш.

Маълумотлар банкининг таркибий элементлари қаторига қуйидагилар киради:

- 1) бир ёки бир неча маълумотлар базаси;
- 2) маълумотлар базаларини бошқариш тизими (МББТ);
- 3) масалаларни эчишнинг амалий дастурлар тўплами;

Маълумотлар базаси - маълумотлар банкининг энг муҳим таркибий қисми ҳисобланади. Умумий ҳолда маълумотлар базаларига кейинги тушунчани келтириш мумкин. Маълумотлар базаси - зарурий ахборотни тезкор олиш ва модификациялаш, ахборотнинг минимал ортиқчалиги, амалий дастурларга боғлиқ эмаслиги, излаш усулининг умумий бошқарилиш имкониятларига эга, катта миқдордаги иловалар учун фойдаланиш имкониятлари билан тавсифланувчи ўзаро боғлиқ маълумотлар йиғиндисидир.

Маълумотлар базасини қўллаш ушбу имкониятларни беради:

- сўровлар мажмуасини амалга оширишни соддалаштириш;
- сақланилаётган маълумотларнинг ортиқчалигини камайтириш;
- ахборот технологияларидан фойдаланиш самарадорлигини ошириш;
- маълумотлар долбзарлигини таъминлаш;
- амалий дастурларни ўзгартирмасдан маълумотларни ўзгартириш;
- маълумотлар тузилмасини қатъийлигини сақлаш.

Маълумотлар базасини самарали ташкил этиш бу - маълумотлар базасида мантиқан ўзаро боғланган массивларни ташкил этишдир.

Маълумотлар базасини бошқариш учун уни ташкил этиш ва юритишда ихтисослашган самарали дастурий восита - маълумотлар базасини бошқариш тизимидан фойдаланилади. Маълумотлар базаси қайтарилмайдиган маълумотларнинг яхлитланган жамламаси саналади. Унинг асосида мазкур соҳанинг барча масалалари ҳал этилади. Маълумотлар базасида кўп қиррали кириш ва айнан бир хил маълумотлардан турли фойдаланувчилар фойдаланиш имкони мавжуд. Ташкил этиладиган маълумотлар базасининг тузилмаси муаммо соҳаси маълумотларининг ахборот-мантиқий моделини акс эттириши лозим. Маълумотлар базасидаги мантиқий ўзаро боғлиқлик маълумотлар модели турига мувофиқ ташкил этилади.

Норматив-маълумотномали ва бошқа маълумотлар қоида бўйича алоҳида массивларда жойлаштирилади. Бу массивларни юзага келтириш ва юритиш технологияси ўзига хос хусусиятларга эга. Мазкур массивлар маълумотлар базасининг бошланғич юкланиш босқичида ташкил этилади.

Оператив (тезкор) ҳисобот маълумотлари маълумотлар базасига вазифаларни ечиш регламентига мувофиқ киритилади. Бу маълумотлар маълум даврда тўпланади. Маълум бир ҳисоб-китоб қилингач (масалан, омборхонада қолган товарларни ҳисоб-китоб қилиш), тўпланган тезкор ҳисобот маълумотлари йўқ қилинади ёки архивда сақланади.

Маълумотлар базаси фойдаланувчининг битта шахсий компютерида монопол жойлашган бўлиши мумкин. Бундай ҳолатда у фақат маълум ШК ташқи хотирасига жойлаштирилади ва ахборот базасига бир вақтда бир неча фойдаланувчининг кириши таъминланади. Компютер тармоғи мавжуд бўлган ҳолда кўпчилик фойдаланиладиган режимда ишлаш, машина-серверда жойлашадиган марказлашган маълумотлар базасидан фойдаланиш имконияти туғилади. Бундай ҳолатда ҳар бир фойдаланувчи ўз шахсий компютери орқали барча фойдаланувчилар учун умумий бўлган марказлашган ахборот базасига киришга рухсат олади. Тармоқ технологиясида ҳар бир фойдаланувчи ўз ШКда локал маълумотлар базасини ташкил этиши ҳам мумкин. Бу маълумотлар базаси фақат мазкур автоматлашган иш жойи учун зарур бўлган ахборотни сақлайди. Компютер тармоғида маълумотлар базасини ташкил этиш ва жамоа бўлиб фойдаланиш банклар, биржа, инвестиция жамғармалари ва бошқа бозор иқтисодий тузилмаларининг ахборот тизимлари самарадорлигини оширади.

Фойдаланиладиган техник ва дастурий воситалар конфигурациясига боғлиқ ҳолда турли ишлаш технологияси амалга оширилиши мумкин. Маълумотларни тармоқли ишлаб чиқишнинг турли концепциялари мавжуд, мисол тариқасида "файл-сервер" ва "мижоз-сервер" ни келтириш мумкин.

"Файл-сервер" концепцияси тармоқ операцион тизими ядроси ҳамда марказлашган ҳолда сақланувчи файллар жойлашган ва "файл-сервер" учун ажратилган компютерга мўлжалланган. "Файл-сервер"даги маълумотларнинг умумий базасига жамоа ҳолда кириш унга хос хусусиятдир. Фойдаланувчилардан бири томонидан файл янгиланган тақдирда бошқа фойдаланувчиларнинг киришига қарши химояланади. Сўралган маълумотлар "файл-сервер" дан ишчи станцияга ўтказилади ва улар маълумотлар базасини бошқариш тизими воситалари билан қайта ишланади (1-расм).

"Мижоз-сервер" концепцияси. Мазкур концепцияга асосан, маълумотларни ишлаб чиқиш вазифаси мижоз - ишчи станцияси ва маълумотлар базасининг машина сервери ўртасида бўлиши мўлжалланган.

Маълумотларни қайта ишлашни мижоз сўрайди ва у тармоқ бўйлаб маълумотлар базаси серверига узатилади. Сўров маълумотлари ўша эрда қидирилади. Қайта ишланган маълумотлар тармоқ орқали сервердан мижозга узатилади. "Мижоз-сервер" архитектураси учун хос ҳусусият - бу маълумотлар базасидан сўров учун SQL дастурлаш тилидан фойдаланиш. Бу тармоқ мижозларининг турли хилдаги умумий маълумотлар билан ишлаш имконини беради (1-расм).

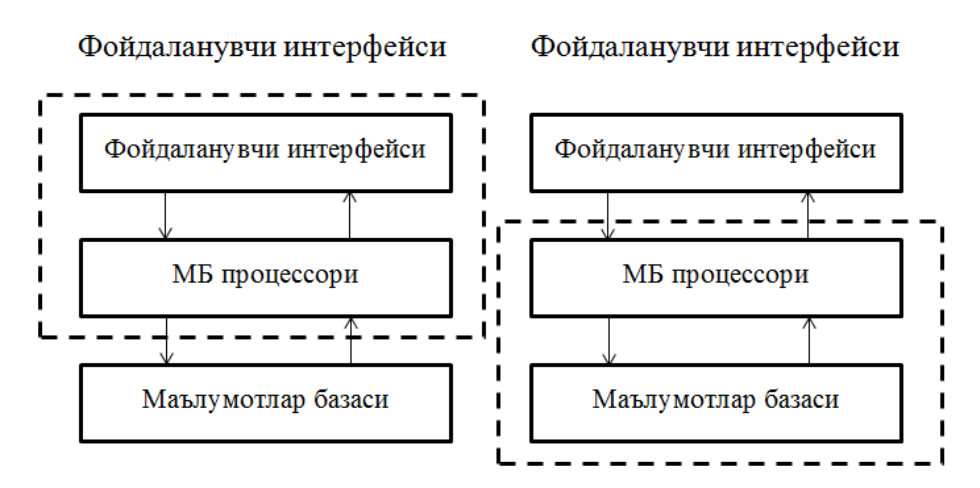

1-расм. "Файл-сервер" ва "клиент-сервер" технологиялари

Маълумотлар базаларини бошқариш тизими - бу маълумотлар базасини яратиш, юритиш ва фойдаланиш учун мўлжалланган дастурий, тиллар воситаларининг тўпламидир. Маълумотлар базасига мурожат қилиш билан боғлиқ барча жараёнларни автоматлаштириш учун мўлжалланган бошқариш дастури - ўзаги МББТнинг асосий таркибий қисми ҳисобланади.

МББТнинг таркибига маълумотларни қайта ишлаш дастурларининг тўплами киради. Бу тўпламни таржимонлар (трансляторлар), талаб ва дастурлаш тиллари, муҳаррирлар, сервис дастурлари ва бошқалар ташкил қилади.

МББТнинг асосий воситаларини қуйидагилар ташкил этади:

- маълумотлар базалари тузилмаларига топшириқ бериш (тасвирлаш) воситалари;
- маълумотларни киритиш, кўриш ва мулоқотлар режимида ишлашга мўлжалланган дарча шаклларини лойиҳалаш воситалари;
- берилган шароитларда маълумотларни танлаш учун талаблар яратиш, шунингдек, уларни ишлаш бўйича операциялар бажариш воситалари;
- ишлов натижаларини фойдаланувчига қулай кўринишда босмага чиқариш учун маълумотлар базаси маълумотларидан ҳисобот яратиш воситалари;
- тил воситалари макрослар, қурилган алгоритмик тил (Dbase, Visual Basic ёки бошқалар), талаблар тили (QBE- Quberiy Example, SQL) ва ҳ.к. Улар маълумотларни ишлашининг ностандарт алгоритмларини, шунингдек фойдаланувчи топшириқларидаги воқеаларни ишлаш процедураларини бажариш учун қўлланилади.

MySQL - бу энг машҳур ва жуда кўп фойдаланиладиган маълумотлар базасини бошқариш тизими(МББТ) ҳисобланади. Бу тизим жуда катта маълумотлар билан ишлаш учун яратилмаган, аксинча бироз кичик ҳажмдаги базалар билан катта тезликда ишлаш учун яратилган. Унинг асосий ишлаш доираси, сайтлар ҳисобланади. Ҳозирги кунда жуда кўп сайт ва блокларнинг маълумотлари айнан шу МББТ сақланади.

Дастлаб, маълумотлар сақлаш учун дастурчилар файллардан фойдаланишган, яъни файл очилиб керакли маълумотлар у ерга сақланиб, керакли пайтда чақириб ишлатилган. Кейинчалик файллардан воз кечилиб(ноқулайликлар юзага келган, яъни файлни очиш, ўқиш, ёпиш,.. кўп вақтни олиб қўйган, у ердан қидириш, хуллас жуда кўп), маълумотлар базасига ўтилган. Базада сайтдаги мақолалар, сайт фойдаланувчилари ҳақидаги маълумотлар, сайт контентлари, қолдирилган комментариялар, савол-жавоблар, ҳисоблагич натижалари ва шунга ўхшаш жуда кўп маълумотлар сақланади. MySQL шундай маълумотларни ўзида сақлайди.

MySQL - жуда катта тезликда ишловчи ва қулай ҳисобланади. Бу тизимда ишлаш жуда содда ва уни ўрганиш қийинчилик туғдирмайди.

MySQL тизими tcx компанияси томонидан, маълумотларни тез қайта ишлаш учун корхона миқёсида ишлатишга яратилган. Кейинчалик оммалашиб, сайтларнинг асосий базаси сифатида ёйилди.

Сўровлар SQL тили орқали амалга оширилади. Бу МББТ реляцион маълумотлар база ҳисобланади. Бу дегани база жадваллар, жадваллар эса устунлардан ташкил топгандир.

MySQL МББТи 2 хил турдаги лицензияга эга. Биринчиси текин, яъни MYSQLни кўчириб олиш ва ишлатиш ҳеч қандай ҳаражат талаб қилмайди ва GPL(GNU Public Licenseb, GNU) лицензиясига асосланади. Иккинчи тури, GPL шартига кўра, агар сиз MySQL кодларини бирор дастурингизда ишлацангиз, бу дастурингиз ҳам GPL(текин) бўлиши керак. Бу эса дастурчига тўғри келмайди. Шунинг учун, бу дастурингизни пуллик қилишингиз учун MySQL пуллик лицензиясини сотиб олишингиз керак.

MySQL логотипи делфин ҳисобланади. Бу делфинни исми «Sakila»дир. Бу логотипни OpenSource тузувчиларидан бири Ambrose Twebazeга тегишлидир.

MySQL жуда кўп операцион тизимлар билан ишлай олади. Буларни ёзадиган бўлсак: AIX, BSDi, FreeBSD, HP-UX, Linux, Mac OS X, NetBSD, OpenBSD, OS/2 Warp, SGI IRIX, Solaris, SunOS, UnixWare, Windows 95, Windows 98, Windows NT, Windows 2000, Windows XP, Windows Server 2000, Windows Vista, Windows 7...

#### **2.3-§. Серверлар ҳақида тушунча. Denwer муҳити.**

Web соҳасида, асосий ишларни web дизайнерлар, web дастурчилар амалга оширишади. Дизайнерлик қобилияти бўлмаганлар web дастурчилик билан шуғулланишади. Дастлаб улар html, css да кодлар ёзишни бошлашади. Кейин дастурлашга ўтиб, php, java, asp, perl лардан бирини танлаб, ўз фаолиятларини давом эттиришади. Кўпчилик php web дастурлаш тилини танлашади, чунки бу тил қолганларига қараганда бироз соддароқдир.

PHP серверли дастурлаш тили ҳисобланади, яъни кодлар серверда қайта ишланади, бу дегани сервер керак бўлади(Аpаchе). Ундан сўнг маълумотлар сақланиши учун маълумотлар базаси керак бўлади(MySQL). Кўриниб турибдики, битта сайт қилиш учун бир неча дастурларни ўрнатиш керак. Мен ушбу битирув малакавий ишимнинг дастурий қисмида Denwer муҳитидан фойдаланганлигим учун юқоридаги барча дастурларни ўзида тўплаган Denwer муҳитини кўриб чиқамиз.

Denwer - бу бир неча дистрибутивлар ва дастурлар йиғиндиси бўлиб, Windows операцион тизимида, интернетга уланмаган ҳолда, сайтлар, web саҳифалар, web дастурлар яратишга мўлжалланган дастурдир. Унинг асосчиси, php дастурчи - Дмитрий Котеров ҳисобланади. Бу дастурни ўрнатганингиздан сўнг сизга қуйидаги пакетлар ўрнатилади ва сайт яратиш учун барча шароитлар яратилади:

- Apache web сервери. PHP кодларини қайта ишловчи муҳит. Бу сервер SSI, SSL шифрлашлар билан ҳам ишлай олади.
- PHP интрепретатори. Ёзилган php кодларни машина тилига ўгириб беради.
- MySQL маълумотлар базасини бошқариш тизими(МББТ). Яратиладиган сайт маълумотлари сақланадиган жой. Базадан php кодлари орқали маълумотлар чиқариб олинади.
- Барча хизматларни ўчириб ёқувчи(автоматларштирилган) файллар(start, stop, restart).
- MySQL МББТ ни бошқариш учун, php web дастурлаш тилида ёзилган phpmyadmin номли админ панел.
- Почта хизматлари билан ишловчи sendmail ва STMP эмуляторлари. Бу эмуляторлар PHP, PERL тиллари билан ишлай олади.
- Ва бошқалар…

Denwer дастури Freeware ҳисобланади. Бу дегани уни кўчириш ва ўрнатиш бепулдир. Фақатгина бу дастурни ўрнатиб, яхшилаб созлаб олиш лозим. Бошловчи web дастурчилар созлашда бироз қийналишлари мумкин, тажриба тўплаб олганларидан сўнг, бу ишдан осон иш бўлмай қолади.

Denwer нинг қуйидаги афзалликлари мавжуд:

- 1. Ўрнатиш жуда содда.
- 2. Web сервер ва маълумотлар базасини биргина клик орқали ишга тушириб, тўхтатишингиз мумкин.
- 3. Дастур ҳажми ҳам кичик(10 мб дан кам).
- 4. Дастур ўрнатилганда, тизимда фақат битта папка ҳосил бўлади ва барча ишлар шуни ичида амалга оширилади.
- 5. Виртул хостлар яратади ва уни автомат бошқаради.
- 6. Маълумотлар базаси учун web интерфейс мавжудлиги(phpmyadmin).
- 7. Электрон хатлар жўнатиш учун sendmail эмулятори мавжудлиги.
- 8. Дастурни бир маротаба ўрнатсангиз бўлди, кейинчалик шу ўрнатилган файлларни кўчириб бошқа ерда ҳам ишлатишингиз мумкин бўлади.

Хуллас, агар сиз web дастурлаш билан шуғулланишни энди бошлаган бўлсангиз, бу дастур сиз учун жуда муҳим. Кейинчалик (бироз тажриба тўплаганингиздан сўнг) Аpachе, php, MySQL ларни ўзингиз алоҳида алоҳида ўрнатиб, ўрганиб чиқишингиз мумкин бўлади.

Бундай комплекс дастурлар йиғиндиси WAMP дейилади. Булар ўрнатилиб, бирданига дастурлаш имконини беради. WAMP бу - Windows, Аpachе, MySQL, PHP деганидир. Denwer дан бошқа яна қуйидаги WAMP дастурлари мавжуд:

- XAMPP
- EasyPHP
- VertrigoServ
- WampServer
- MoWeS Portable
- AppServ

# **III. ДАСТУРИЙ ТАЪМИНОТНИ ЯРАТИЛИШ ТАФСИЛОТЛАРИ**

## **Инситутдаги ўқитувчилар учун партал. Парталнинг асосий вазифа ва мажбуриятлари**

Юртимиздаги барча инсититут ва муассасаларда ўқитувчилар мавжуд ва инсититутдаги ўқитувчилар сонига қараб, ўқитувчилар учун штатлар ажратилади. Қуйида инсититутдаги ўқитувчилар бўлимининг асосий вазифалари ва мажбуриятлари Тошкент темир йўл муҳандислари институти мисолида тушунтириб ўтилган.

Ўқитувчилар Тошкент темир йўл муҳандислари институтининг мустақил таркибий бўлинмаси бўлиб, ўқитиш, қайта ўқитиш ва малакасини ошириш ишларига раҳбарлик қилади ва уларнинг назоратини олиб боради.

Ўқитувчилар ўз фаолиятида Ўзбекистон Республикаси Конститутцияси, "Таълим тўғрисида"ги қонун, Кадрлар тайёрлаш миллий дастури, Олий таълим тўғрисидаги Низом, институт Низоми, Меҳнат Қонунчилигига оид меъёрий - ҳуқуқий ҳужжатларга, институт Ректори буйруқларига, кўрсатмаларига, йўриқномаларига ҳамда мазкур Низомга амал килади.

Ўқитувчилар ўз фаолиятини институт ректори раҳбарлигида ва "Ўзбекистон темир йўллари" АЖ, Олий ва ўрта махсус таълим вазирлиги, Меҳнат вазирлиги, Бандликка кўмаклашиш марказлари ҳамда институт марказлари, факультетлари, бўлимлари, Миробод академик лицейи билан ўзаро ҳамкорликда амалга оширади.

Парталнинг асосий вазифалари қуйидагилар:

- Ўқитувчилар дарсига оид дарсликларни жойлаш;
- Ўқитувчилар шахсий хужжатларини сақлаш;
- Талабалар ўзига керакли мьлумотлар ва соволларига жавоб олиш имконияти;
- Ўқитувчилар бир бирлари билан маьлумот алмашиши;
- Талабалар ўзига керакли ўқув қўлланма ва адабиётдан фойдаланиш ўзига кўчириб олиши мункин;
- Ўқитувчилар маруза дарсларида ушбу парталдан фойдаланиши мункин;
- Ўқитувчилар олайин дарс хам ўтиши мункин;

# **Ўқитувчилар учун партал интерфейс яратилишининг афзалликлари**

Ахборот контури доирасида бошқариш мақсадлари ҳақида, бошқарилувчи жараён ҳолати ҳақида, бошқарувчи таъсирлар ҳақида ахборотга эга бўлинади ва узатилади. Ахборот контури ахборотларни йиғиш, узатиш, қайта ишлаш ва сақлаш воситалари, шунингдек, ахборотларни ишловчи талабалар билан биргаликда мазкур ахборот тизимини ташкил этади. Бу тизим динамик ривожланувчидир,унинг тезлиги ўқитувчилар бажараётган вазифаларга боғлиқ. Ахборот тизимига кирадиган маълумот сифатида ахборотни шакллантирувчи ахборот манбалари ва маълумотларни йиғиш тизими кўриб чиқилади. Чиқадиган ахборот сифатида эса дарсликларни шакллантириш ва қабул қилиш, яъни ахборотдан мақсадли равишда фойдаланиш тизими таҳлил этилади. Демак, ахборот тизими ахборотни бошланғич йиғиш ва ундан иккиламчи фойдаланиш тизими билан ўзаро боғлиқ.

Ўқитувчилар миқёсида ёки талабалар ўртасида ахборот алмашинувини таъминлаш мақсадида барча маълумотларни электрон кўринишда сақлаш ҳозирги кунда асосий масалалардан бири бўлиб келмоқда. Биз яратмоқчи бўлган бу партал ва уни бошқарувчи дастур ҳам ўқитувчилар маълумотларини сақлаш, ўзгартириш, узатиш, қабул қилиш ва ўчириш каби қатор вазифаларни амалга оширишга мўлжалланган. Ҳар қандай маълумот базада сақланади ва ихтиёрий пайтда уни излаб топишда ва фойдаланишда қулай имкониятлар яратилади. Ушбу дастур яратувчиси томонидан маълумотлар хавсизлиги таъминланади ва тегишли шахсларгагина уларни

кўриш ва ўзгартириш учун рухсат берилади, Чунки инсититутдаги ўқитувчилар ҳақидаги маълумотлар жуда муҳим ва ҳисобланади.

Ўқитувчилар маълумотлари базаси билан ишловчи дастур инсититутдаги ўқитувчилар учун қуйидаги имкониятларни яратади:

- Ўқитувчилар ҳақидаги барча маълумотларда қулай шаклда базага киритиш ва ўзгартириш;
- Ўқитувчилар керакли хужжатларини электрон кўринишда сақлаш;
- Ҳар бир ўқитувчилар учун ўзининг шахсий маълумотларини кўриш ва ўзгартириш;
- Инсититут рахбари учун барча тадабалар умумий маълумотлари ҳақида тўлиқ тасаввурга эга бўлиш;
- Юқори инсититутларга талабалар ҳақида ихтиёрий кўринишдаги: инсититутдаги умумий талабалар сони, эркак ва аёллар сони, декрет таътили ва ҳоказолар ҳақида тезкор ва ишончли ҳисоботлар яратишж;
- Барча ўқитувчилар барча дарсликларни электрон кўринишда масофадан туриб олиш ва керакли тартибда фойдаланиш;
- Ва бошқалар;

Бир сўз билан айтганда, инсититутда замонавий ахборот тизимларидан фойдаланган ҳолда қулай шарт-шароитлар яратиш ва ўқитувчилар бўлими ишларини енгиллаштиришда ушбу дастур муҳим аҳамият касб этади.

# **-§. Ўқитувчилар партали ва уни бошқарувчи интерфейснинг яратилиш тафсилотлари**

Ўқитувчилар маълумотлари базаси билан ишловчи дастур яратилишидан олдин маълумотлар базасини шакллантириш ишончли маълумотлар базасини бошқариш тизими(МББТ) танланиши жуда муҳим. Ҳозирги кунда энг кўп фойдаланилаётган МББТлардан бири MySQL ҳисобланади. MySQL МББТ ҳар томонлама ишончли ва хавсиздир ва уни ишга тушириш учун бизга Денвер дастури керак бўлади. Денвер дастурини шахсий компютерга ўрнатамиз ва уни ишга туширамиз. Браузерга кириб, localhost орқали MySQL дастурий мухити билан танишамиз (2-расм).

#### **IV. МЕҲНАТ МУҲОФАЗАСИ ВА ТЕХНИКА ХАВФСИЗЛИГИ**

# **4.1-§. Шахсий компьютерда ишлашда техника хавфсизлигига риоя қилиш**

Компьютер хоналарида иш жойи тўғри ташкил этилиши иш унумдорлигини ошириш, чарчашни олдини олиш, иш жойидаги жиҳозларни ва ускуналарни тўғри жойлаштириш, омилларни, рангларни тўғри танлай билишдир. Ускуналар шундай жойлашиши керакки ишчилар ортиқча ҳаракатсиз, ўзини зўриқтирмасдан осонгина фойдалансин.

Иш жойида меҳнат шароитини яхшилаш ишларига бир қанча омилларни ҳисобга олган ҳолда ташкил қилинади. Буларга ташкилий, техникавий, санитария -гигиена, табиий-иқлим омиллари киради.

Ташкилий омиллар - ишнинг ташкил этиш шакли интизом, меҳнат жараёни устидан қилинадиган назоратнинг ҳолати, меҳнат муҳофазаси, ишчи уқитувчиларнинг касбий тайёргарлик даражаси, техник омиллар жараёнларини механизациялаш ва автоматлаштириш даражаси, бошқарувда электрон-ҳисоблаш техникаларида компьютерларни қўллаш, ҳимоялаш воситаларининг созлиги ва етарлилиги киради.

Санитария-гигиена омиллари - иш жойининг санитария ҳолатига жавоб бериш-бермаслиги, эрганомик омил машина ва ускуналарни инсон билан ўзаро ҳаракатда бўлганда машина элементларининг мос келиши. Бунда техникани тезлик параметрларига тегишли, ишчи органларидан келаётган маълумотлар ҳажми, иш жойининг ташкил этилиш даражаси, бошқариш органларининг қулай жойлашганлиги оператор ўриндиғининг конструксияси киради.

Психофизиологик омиллар - меҳнатнинг оғирлиги ва қизғинлиги, жамоадаги психологик вазият, ишчиларнинг бир-бири билан ўзаро муносабати, жисмоний зўриқиш, асабий-психик зўриқиш меҳнат шароитининг инсон организмига таъсири ўрганган ҳолда қуйидагиларни амалга ошириш керак:

- ишда бажарилаётган жараёнлар тез ва тез талаблар чегарасида ва ҳаракатлантирувчи майдоннинг энг қулай доирасида амалга ошириш;
- ишлаб чиқариш биноларида ҳаво муҳитини текшириш;
- ишлаб чиқаришдаги метрологик омилларини аниқлаш;
- махаллий ва умумий титрашни аниклаш;
- ишлаб чиқаришдаги шовқин даражасини аниқлаш;
- иш жойининиг ёритилганлигини аниқлаш;
- нурланганликни текшириш;
- ҳаво алмашувини текшириш.

Компьютер хоналарида ишлаганда меҳнат шароитларини яратишдаги энг кўп қўйиладиган хатоларга қуйидагилар киради:

- 1. Иш жойларни етарлича катта эмаслиги.
- 2. Хона ҳарорати ва намлиги талаб қилинадиган меёёрларга мос келмаслиги.
- 3. Хона ва иш жойларни етарлича ёритилмаганлиги.
- 4. Монитордан чиқаётган паст частотали электромагнит майдонида нурланишнинг кўп даражада ажралиши.
- 5. Иш вақтини ва дам олиш вақтларини тўғри тақсимланганлиги.

Компьютер операторлари, дастурчилар ва бошқа ҳисоблаш техникаси ишчилари шовқин, электр токи, статик электр каби физик, хавфли ва зарарли физик омиллар таъсирида бўлади.

Кўпгина ҳисоблаш техникаси билан ишловчи ҳодимлар ақлий зўриқиш, кўриш ва эшитиш анализаторларини зўриқиши, эмоционал зўриқиш каби психофизик омиллар таъсирида бўладилар.

Толиқиш пайдо бўлиши иш пайтида марказий асаб тизимида пайдо бўладиган ўзгаришларга боғлиқ. Масалан кучли шовқин ранг ажратишни қийинлаштиради, кўриш ўткирлиги, ёруғликка мослашишни пасайтиради, ахборот қабул қилишни қийинлаштиради ва 5-12 фоизга иш унумини пасайтиради.

90 db шовқинни узоқ вақт давомидаги таъсири иш унумдорлигини 30- 60 фоизга пасайтиради.

Ҳисоблаш техникаси билан ишловчи ишчилар тиббий текширувдан ўтказилганда иш унумдорлиги пасайишдан ташқари шовқин эшитиш қобилиятини хам пасайтиради. Комбинасиялашган зарарли омиллар таъсирида кўп вақт қолиш касбий касалланишга олиб келиши мумкин.

#### **4.2-§. Электр хавфсизлиги шартлари таҳлили**

Электр қурилмалари яъни компьютернинг барча қурилмалари инсон учун хавфли ҳисобланади. Чунки компьютерда ишлаётганда инсон ток кучланиши таъсирида бўлган қисмларга тегиб кетиши мумкин.

Электр қурилмаларнинг спесифик хавфи: бу электр ўтказувчилар, изоляситяси шикастланиши натижасида ток таъсирига тушиб қолган компьютер корпуси. Электр токининг таъсири фақат ток инсон танасидан ўтганда сезилади. Электр шикастланишидан ҳимояланишда электр қурилмалари тўғри жойлаштирилиши, электр ўтказувчи сим ва кабелларни тўғри уланиши муҳим ўрин эгаллайди.

Иш жойларида статик электрнинг разрядли токи кўпроқ компьютернинг бирор бир элементига тегиб кетиш натижасида ҳосил бўлади. Бундай разрядлар инсонга хавф туғдирмайди, ёқимсиз таъсирдан ташқари компьютерни ишдан чиқишига олиб келади. Симлар изоляцияси шикастланганда ток таъсирини камайтириш учун иш хоналарининг поллари бир қаватли поливинил хлоридли антистатик линолиум билан қопланиши лозим. Ҳимоялашни бошқа усули ионлаштирилган газ билан зарядларни нейтраллаш.

Компьютер хоналарининг катталиги у ерда ишловчи уқитувчилар ва компьютерлар сонига мос келиши зарур. Иш жойларини ташкиллаштиришга, яъни ҳарорат, ёруғлик, ҳаво тозалиги, шовқиндан ҳимояланганлик параметрлари ҳисобга олинади.

Санитар меъёрларига кўра бир ишчи учун иш жойининг хажми 15  $m^3$ , иш майдони эса 4,5  $m^2$  дан кам бўлмаслиги керак. Хонанинг баландлиги полдан шифтгача 3-3,5 м бўлиши керак.

Компьютер хоналарида одатда ён томонлама табиий ёритилганлик қўлланилади. Табиий ёритилганликда шимол ёки шимолий-шарққа қаратилган ёруғлик дарчаларидан фойдаланиш керак, бунда табиий ёритилганлик коэффициенти 1,2-1,5 % кам бўлмаслиги шарт.

Компьютерларни подвалларда жойлаштириш руҳсат этилмайди.

Компьютер хоналари ва иш жойларида табиий ёритилганлик қўлланиши зарур. Бошқа ҳолларда эса сунъий ёритилганликни қўллаш мумкин.

Иш ҳужжатлари жойлашган стол усти ёритилганлиги 300-500 лк бўлиши керак. Ёруғлик манбаини шундай жойлаштириш керакки, бунда ёруғлик кўзни қамаштирмаслиги керак, кўриш майдонидаги ёруғлик манбаининг ёрқинлиги 200 кд /м<sup>2</sup> ошмаслиги керак.

Компьютер жойини шундай жойлаштириш керакки, бунда табиий ёруғлик иложи борича ёндан тушиши лозим.

Компьютер столининг баландлиги иложи борича 680-800 мм бўлиши керак. Иш столи оёқлар учун баландлиги 600 мм, эни 500 мм дан кам бўлмаган, чуқурлиги тизза даражасида 450 мм дан кам бўлмаслиги, узатилган оёқ даражасида 650 мм дан кам бўлмаслиги керак.

Экран монитори кўздан энг узоғи билан 600-700 мм бўлиши керак, лекин харф ва шрифтларнинг ўлчамига қараб 500 мм дан яқин бўлмаслиги керак.

Хоналарни рангли жиҳозланиши ишни санитар-гигиена шароитларини яхшилашга қаратилади, иш унумини ошишига хизмат қилади. Хоналарни

бўялиши инсон асаб тизимлари, кайфиятига ва охир-оқибат иш унумига таъсир этади.

Компьютер хоналарини рангини техник жиҳозлар ранги билан бир хил рангда бўяш мақсадга мувофиқ. Хоналар ва жиҳозлар ранглари юмшоқ бўлиши ва ялтироқ бўлмаслиги лозим

Фавқулотда вазиятлар тушунчасига ҳар хил аниқликлар билан айтиш мумкин. Кўпинча фавқулотда вазиятлар меъёрида инсонлар ҳаётига кечишига ва фаолиятини маълум ҳудудда меъёрида кетишга таъсири авариялар катастрофалар экологик ёки табиий офатлар натижасида, эпидемия, эпизоотией, эпифититотейлар, уришлар оқибатида кўп сонли қурбонликларга иқтисодий зарарларга олиб келиши билан ҳарактерланади. Фавқулотда вазиятлар ташқи тасодифан, тасодифий сабабларга кўра аҳолини стрессга олиб келиш холлари, ижтимоий-экологик ва иқтисодий талофатлар, инсонларни қурбон бўлишлари, ҳар хил салбий оқибатлар яъни бузилишлар ёнғинлар.

Фавқулотда вазиятларни олдиндан билиш - табиий офатлар, авариялар ва ҳалокатлар вақтида юз берадиган офатлар ва шароитларни таҳминлаб аниқлашга асослангандир. Бунда, унча тўлиқ ва аниқ бўлмаган маълумотлар асосида ФҲ лар содир бўлиш эҳтимоли бор район ҳамда фавқулотда вазиятларнинг ҳарактери ва масштаби баҳоланиб, ФҲ лар оқибатларини бартараф этишга қаратилган ишларнинг характери ва ҳажми таҳминан белгиланади. Ҳозирги вақтда сейсмик раёнлар, сел оқимлари, сув босимлар содир бўладиган, қор кўчиши ва бошқа кўчишлар содир бўлиш хавфи мавжуд бўлган жойлар аниқланган. Шунингдек, катта ҳалокатларга ва аварияларга олиб келиши мумкин бўлган саноат корхоналари ҳам белгиланган. Бу узоқ муддатли олдиндан билиш деб тушинилади.

Олдиндан билиш вазифасига фавқулотдаги ҳолатларда содир бўлиш эҳтимоли вақтини аниқлаш масаласи ҳам киради. Бундай аниқлашнинг қисқа муддатли олдиндан билиш деб тушинилади. Бунинг учун ҳозирги вақтда қуёш активлиги сиклининг ўзгариши тўғрисидаги статик маълумотлардан,

ернинг сунъий йўлдоши ёрдамида олинган маълумотлардан ҳамда метерологик, сейсмик, вулқон, сел оқими ва бошқа стансияларнинг маълумотларидан кенг фойдаланилади. Масалан, бўронлар, денгиз бўронлари, вулқонлар отилиши, сел оқимларининг бўлиш эҳтимоли, метерологик Ер йўлдошлари ёрдамида аниқланади. Ер қимирлашларни содир бўлиш эҳтимоли сейсмик районларда сув таркибини кимёвий таҳлил қилиш, тупроқнинг эластиклик, электрик ва магнит характеристикасини ўлчаш, қудуқлардаги сув сатҳи ўзгаришини кузатиш, ҳайвонлар ҳолатини кузатиш орқали аниқланиши мумкин. Катта ўрмонлардаги ва ер ости торф ёғинларининг яширин ўчоқлари самолёт ёки Ер йўлдоши ёрдамида инфрақизил нурлар орқали тасвирга олиш асосида аниқланади.

ФҲ лар содир бўлиш асосида юзага келиш мумкин бўлган ҳолат ва шароитлар математик усуллар асосида баҳоланади. Бунда бошланғич маълумотлар сифатида яширин хавф жойи, координатаси ва моддалар ҳамда энергия заҳираси, аҳоли сони ва жойлашиш зичлиги; қурилишлар характери, ҳимоя иншоотларининг сони ва тури, уларнинг ҳажми, метерологик шароитлар, жойнинг характери қабул қилиниши мумкин.

ФҲ лар вақтида кутиладиган шарт-шароитларни олдиндан баҳолашда ФҲ нинг турига боғлиқ ҳолда унинг чегараси, ҳалокатли сув тошқини, ёғин ва радиацион, кимёвий ва бактериологик заҳарланиш ўчоқлари, ФҲ лар натижасида юз бериши эҳтимол қилинган ўлимлар ва материал бойликларни барбод бўлиши, халқ хўжалик обектларидаги зарар миқдори тахминан аниқланади.

Олдиндан билиш ва баҳолаш маълумотлари бирлаштирилиб, таҳлил асосида хулосаланади ва ФХ ларда қутқарув ва авария-тиклаш ишларини олиб бориш бўйича тадбирлар ишлаб чиқилади. ФҲ ларнинг таъсир даражасини камайтириш, унинг зарарли факторларидан ҳимояланишга қаратилган тадбирлар кўп босқичли системадан иборат бўлиб, қуйидагиларни ўз ичига олади:

1. Доимий ўтказиладиган тадбирлар. Улар узоқ муддатли олдиндан билиш маълумотлари асосида амалга оширилади. Уларга қурилиш монтаж ишларини қурилиш нормалари ва қоидалари асосида амалга ошириш; хавф тўғрисида аҳолига хабар беришнинг ишончли системасини ишлаб чиқиш; ҳимоя иншоотларини қуриш ва ахолини ШХВ билан таъминлаш; радиацион, бактериологик ва химиявий кузатишни, разведкани ҳамда лаборатория текширишларини ташкил этиш; ФХ лар вақтидаги ҳаракат қоидалари бўйича аҳолини умумий ҳамда мажбурий ўқитиш; санитар-гигиеник ва профлактик тадбирлар ўтказиш; АЭС ни қурмаслик, кимёвий ва селлюлозакогоз ва шу каби потенсиал хавфли объектларни хавфсиз зоналарда қуриш; ФҲ лар оқибатларини бартараф этиш режаларини ишлаб чиқиш, уни материал ва молиявий таъминлашни ташкил этиш ва бошқа шу каби тадбирлар киради.

2. ФҲ лар содир бўлиш эҳтимоли аниқланган вақтдаги ҳимоя тадбирлари жумласига олдиндан билиш маълумотларини аниқлаштириш бўйича кузатиш ва разведка системасини ишлаб чиқиш; аҳолига ФҲ лар тўғрисида хабар бериш системасини тайёр ҳолатга келтириш; иқтисодни ва ижтимоий хаётни давом этишининг махсус қоидаларини жорий этиш, ФХ ни эълон қилиш; юқори хавфлиликдаги объектларни (АЭС, заҳарли ва портлашга хавфли ишлаб чиқариш ва ҳ.к.) нейтраллаштириш, уларда ишни тўхташиш ва уларни қўшимча мустаҳкамлаш ёки демонтаж қилиш; аварияқутқарув хизматини тайёр ҳолатга келтириш ва аҳолини қисман эвакуация қилиш каби тадбирлар киради. Ушбу тадбирлар мажмуасидан маълумки айрим тадбирлар узоқ муддатли олдиндан билиш маълумотлари асосида бажарилиб, уларни амалга ошириш учун кўп йиллар талаб этилади. Айрим тадбирлар эса қисқа вақт ичида тез амалга оширилади. Бундай тадбирлар қисқа муддатли олдиндан билиш маълумотлари асосида амалга оширилади. Ҳозирги вақтда фан-техника тараққиёти, мутахассислар ФХ лар содир бўлиш вақтини ва жойини олдиндан юқори аниқликда айтиб бериш имкониятига эга эмас.

#### **4.3-§. Фавқулодда ҳолатлар оқибатларини бартараф этиш**

Авариялар, ҳалокатлар ва табиий офатлар оқибатларини бартараф этиш, мамлакатнинг авария-қутқарув хизматини доимий тайёр ҳолатини таъминлаш ҳамда ишлаб чиқариш корхоналарида авариялар ва ҳалокатларни олдини олишга қаратилган чора-тадбирларни бажарилиши устидан назорат қилиш мақсадида Ўзбекистон Республикасида фавқулотда ҳолатлар комитети тузилган.

ФҲ лар оқибатларини бартараф этишга қаратилган барча вазифалар босқичма-босқич, аниқ кетма-кетлик асосида максимал қисқа муддатлар ичида бажарилиши лозим. Биринчи босқичда аҳолини тезкор ҳимоялаш масалалари, ФҲ лар хавфли факторларини тарқалишини чеклаш ва унинг таъсир даражасини камайтириш чора тадбирлари ҳамда қутқарув ишларини амалга ошириш каби вазифалар амалга оширилади. Аҳолини тезкор ҳимоялашнинг асосий тадбирларига хавф тўғрисидаги режимга риоя қилишни таъминлаш; хавфли зоналардан эвакуация қилиш; табиий профлактик тадбирларни амалга ошириш, жароҳатланганларга тиббий ва бошқа турдаги ёрдамлар кўрсатиш каби ишлар киради. ФҲ лар таъсир доирасини чеклаш ва унинг оқибатларини сусайтиришга қаратилган тадбирлар асосан: аварияларни локализациялаш, ишлаб чиқариш технологик жараёнларини тўхтатиш ёки ўзгартириш, ёнғинни олдини олиш ёки уни ўчириш каби вазифаларни ўз ичига олади. Қутқариш ва бошқа турдаги кечиктириб бўлмайдиган тадбирлар жумласига бошқариш органларини, куч ва воситаларни тайёр ҳолатга келтириш, зарарланиш ўчоғини разведка қилиш ва мавжуд ҳолатни баҳолаш каби вазифалар киради. Иккинчи босқич вазифаларига ФҲ лар оқибатларини бартараф этиш бўйича қутқарув ҳамда бошқа кечиктириб бўлмайдиган ишларни амалга ошириш киради. Бу ишлар узлуксиз равишда қутқарувчилар ва бартараф этувчилар сменаларини алмаштирган ҳолда хавфсизлик техникаси ва эҳтиёт чораларига тўлиқ амал қилиб бажарилиши шарт. Қутқарув ишлари жароҳатланганларни қидириб

топиш, уларни ёнадиган бинолар, харобалар, транспорт воситалари ичидан олиб чиқиш, одамларни хавфли зоналардан эвакуация қилиш, жароҳатланганларга биринчи ёрдам кўрсатиш ва шу каби бошқа ёрдамларни амалга ошириш ишларини ўз ичига олади.

Кечиктириб бўлмайдиган ишлар жумласига эса ёнғинни локализациялаш ва ўчириш, конструкцияларни мустаҳкамлаш, қутқарув ишларини амалга ошириш мақсадида коммунал-энергетик сетларни, алоқа ва йўлларни тиклаш, одамларга санитар ишлов бериш, дезактивациялаш ва дегазациялаш ишларини амалга ошириш каби вазифалар киради.

Қутқарув ва кечиктириб бўлмайдиган ишлар жумласига аҳолини барча турдаги воситалар билан таъминлаш, жумладан, уларни хавфсиз жойларга жойлаштириш, озиқ овқат ва сув билан таёминлаш, тиббий ёрдам кўрсатиш ҳамда материал ва молиявий ёрдамлар беришни амалга ошириш каби вазифалар ҳам киради. Иккинчи босқич вазифаларига авариялар, халокатлар ва табиий офатлар юз берган районлардаги аҳоли фаолиятини таъминлаш масалалари киради. Бу мақсадда турар жойларни тиклаш ёки вақтинчалик турар жойлар барпо этиш, энергия ва сув таъминотини, алоқа линияларини, коммунал хизмат объектларини тиклаш, зарарланиш ўчоғига санитар ишлов бериш, аҳолига озиқ-овқат маҳсулотлари ҳамда бирламчи эҳтиёж буюмлари билан ёрдам кўрсатиш ишлари амалга оширилади. Ушбу босқич ниҳоясида эвакуация қилинган аҳоли ўз жойларига қайтарилади ва халқ хўжалик объектларининг ишлаши тикланади. Айрим ФҲ лар нинг содир бўлиши олдиндан аниқланиши мумкин. Бундай ҳолатларда амалга оширилиши лозим бўлган барча ишлар олдиндан ишлаб чиқилган режа асосида амалга оширилади. Режада асосан икки хил кўринишдаги тадбирлар белгиланади.

Биринчи гуруҳдаги тадбирлар аҳолини ҳимоялаш мақсадида амалга оширилади. Бу тадбирларга - аҳолига хавф тўғрисида маълумот бериш ва хабар бериш; ҳимоя воситаларининг тайёр ҳолга келтириш; бошқариш системалари ва воситаларининг тайёрлигини текшириб кўриш; Газ ниқобларини аҳолига тарқатишга тайёрлаш ва тарқатиш; тиббий

профлактика, санитар ва эпидемияга қарши тадбирларни ўтказиш; эвакуацияга тайёрланиш ва талаб этилган шароитларга хавф таҳдид соладиган районларда аҳолини эвакуация қилиш каби вазифалар киради.

Иккинчи гуруҳдаги тадбирларга ФҲ ларнинг хавфли ва зарарли факторларини бартараф этишга қаратилган вазифалар киради. Бу тадбирларга-халқ хўжалиги объектлари ишини тўхтатиш ёки иш режимини ўзгартириш; энергия, сув, газ системаси иш режимини ўзгартириш ёки вақтинча тўхтатиш; мавжуд инженерлик иншоотларини мустаҳкамлаш ёки қўшимча қуриш; ёнғинга қарши тадбирлар ўтказиш; хавфли районлардан материал бойликлар ва чорва молларини олиб чиқиш; озиқ-овқат, озуқа хом ашёси ва сув манбаларини ҳимоялаш каби ишлар киради. ФҲ лар содир бўлганлиги тўғрисида хабар олингач, биринчи навбатда белгиланган маълумотларни тўғрилиги текширилиб, қўшимча ахборот ва маълумотлар олиш бўйича тадбирлар амалга оширилади.

Чунки, турли хил ФҲ ларнинг ҳар хил шароитлардаги оқибатлари турлича бўлиши мумкин. Шу сабабали, дастлаб, ФҲ лар таъсирида юзага келиши мумкин бўлган иккиламчи, учламчи ва х.к. хавфли факторлар аниқланиб, кейингина комплекс тадбирлар амалга оширилади.

#### **Хулоса**

Хулоса қилиб айтганда, ушбу битирув малакавий ишида PHP дастурлаш тилидан ва MySQL маълумотлар базасини бошқариш тизимидан фойдаланган ҳолда инсититутдаги ўқитувчилар билан ишловчи дастур яратилди. Бунда менга институтда олган билимлар ас қотди.

Ўқитувчиларга оид маълумотлар базаси билан ишловчи дастур яратишда қуйидаги ишларни амалга оширилди:

Инсититутдаги ўқитувчилар иш жараёнини ўрганилди;

Ўқитувчилар мақсад ва вазифаларини ўрганиб чиқилди;

• РНР дастурлаш тили хақидаги билимлар такрорланди;

• Серверлар(Denwer сервери)га оид бир катор кўшимча маълумотларга эга бўлди;

 MySQL маълумотлар базасини бошқариш тизими билан ишлаш бўйича шахсий малака оширилди;

 Булар асосида ўқитувчилар маълумотлари базасини ва фойдаланувчи учун содда ва қулай бўлган дастур интерфейси яратилди;

 Дастурдан фойдаланувчилар учун кўрсатмалар ва видеодарслик ишлаб чиқилди.

Дастурни яратишда замонавий дизайн ва weб технологиялардан фойдаланишга ва энг асосийси фойдаланувчи учун қулай ва тушунарли бўлишига ҳаракат қилинди.

## **Фойдаланилган адабиётлар**

- 1. Мирзиёев Ш.М. Эркин ва фаровон демократик Ўзбекистон давлатини биргаликда барпо этамиз. Тошкент. "Ўзбекистон" НМИУ, 2017.-29б
- 2. Каримов И.A. ― Ўзбекистон мустақилликка эришиш остонасида Тошкент. 2011й.
- 3. Хайитматов Ў.Т., Файзуллаев С.Х. ва бошқалар. Информатика ва ахборот технологиялари. – Т.: ТКТИ, 2005й.
- 4. Бабина В.Г., Болтаев A.X. Интернет технологиялари
- 5. Алимов С. "PHP даврасида" Тошкент. 2006й.
- 6. Қосимов С.С. "Ахборот технологиялари" техника ОЎЮ талабалари учун ўқув қўлланма – Тошкент. 2006й.
- 7. Тожиев М., Нигматов И. Хаёт фаолияти хавфсизлиги. T.:2012й.
- 8. www.ziyonet.uz
- 9. www.google.uz
- 10. Uz.wordpress.org

## **ИЛОВА**

#### *Index.php*

<?php ob\_start(); session\_start(); require\_once 'admin/dbconfig.php';

```
 // it will never let you open index(login) page if session is set 
 if ( isset($_SESSION['user'])!="" ) { 
  header("Location: admin/index.php"); 
  exit; 
 }
```
 $\text{Server} = \text{false};$ 

```
 if( isset($_POST['submit']) ) {
```
 // prevent sql injections/ clear user invalid inputs  $$login = trim($POST['login')$ ;  $\text{Slogin} = \text{strip} \text{ tags}(\text{Slogin});$  $\text{Slogin} = \text{htmlspecial}$ chars( $\text{Slogin}$ );

```
spass = trim(<math>\ \</math> POST['pass']);
spass = strip\_tags(Spass);$pass = htmlspecial charts ($pass); // prevent sql injections / clear user invalid inputs
```

```
 if(empty($login)){ 
 \text{Server} = \text{true}; $loginError = "Please enter your login address."; 
 }
```

```
 if(empty($pass)){ 
 \text{Server} = \text{true};
```

```
 $passError = "Please enter your password.";
```

```
 // if there's no error, continue to login 
 if (!$error) {
```
}

```
spassword = hash('sha256', Spass); // password hashing using SHA256
```

```
 $res=mysql_query("SELECT id_user,login,password FROM users WHERE 
login='$login'");
```

```
 $row=mysql_fetch_array($res);
```

```
$count = mysql_num_rows($res); // if uname/pass correct it returns must be 1 row
```

```
if( \text{\$count} == 1 \&\&\ \text{\$row} ['password']==\text{\$pass}) {
     S SESSION['user'] = $row['id$user'];
      header("Location: admin/index.php"); 
     } else { 
      $errMSG = "Incorrect Credentials, Try again..."; 
     } 
   } 
  } 
?> 
<!DOCTYPE html> 
<html lang="en"> 
  <head> 
   <meta charset="utf-8"> 
   <meta http-equiv="X-UA-Compatible" content="IE=edge"> 
   <meta name="viewport" content="width=device-width, initial-scale=1"> 
   <title>Login</title>
```
 <!-- Bootstrap --> <link href="vendor/bootstrap-3.3.2-dist/css/bootstrap.min.css" rel="stylesheet"> <link rel="stylesheet" type="text/css" href="css/login.css">

 <!-- HTML5 shim and Respond.js for IE8 support of HTML5 elements and media queries -->

 $\leq$  -- WARNING: Respond is doesn't work if you view the page via file:// -->

 $\le$ !--[if lt IE 9]>

 <script src="https://oss.maxcdn.com/html5shiv/3.7.2/html5shiv.min.js"></script> <script src="https://oss.maxcdn.com/respond/1.4.2/respond.min.js"></script>  $<$ [endif]-->

</head>

<body>

<div class="container">

 <form class="form-signin" method="post" action="<?php echo htmlspecialchars(\$ SERVER['PHP\_SELF']); ?>" autocomplete="off">

<h1 class="text-center">Toshkent temir yo'l muhandislari instituti</h1>

 $< p >$ 

<label class="sr-only">Username</label>

 <input type="text" name="login" placeholder="Username" class="form-control" required autofocus>

 $<$ /p>

 $p$ 

<label class="sr-only">Password</label>

 <input type="password" name="pass" placeholder="Password" class="formcontrol" required>

<span><?php echo \$passError; ?></span>

 $<$ /p>

<p class="checkbox"><label><input type="checkbox">Remember me</label></p>

<button type="submit" name="submit" class="btn btn-primary btn-block">Sign

in</button>

 $\leq$ a href="register.php">register $\leq$ /a>

</form>

 $\langle$ div $>$ 

<script

src="https://ajax.googleapis.com/ajax/libs/jquery/1.11.2/jquery.min.js"></script>

 <!-- Include all compiled plugins (below), or include individual files as needed --> <script src="vendor/bootstrap-3.3.2-dist/js/bootstrap.min.js"></script>

```
 </body>
```
 $<$ /html $>$ 

 $\langle$ ?php ob\_end\_flush(); ?>

#### *register.php*

```
<?php
```

```
 ob_start(); 
           session_start();
          if( isset(\ SESSION['user'])!="" ){
                      header("Location: admin/index.php"); 
\left\{\begin{array}{cc} 1 & 1 \\ 1 & 1 \end{array}\right\} include_once 'admin/dbconfig.php'; 
          \text{Server} = \text{false};if ( isset(\$ POST['btn-signup']) ) {
                      // clean user inputs to prevent sql injections 
                     \text{Shame} = \text{trim}(\text{\$} \text{ POST}[\text{'name'}]);\text{Same} = \text{strip} \text{ tags}(\text{Same}); $name = htmlspecialchars($name); 
                     spass = trim(S_POST['pass']);
                     \text{Spass} = \text{strip} \text{ tags}(\text{Spass});spass =htmlspecialchars(spass);
                      // basic name validation 
                      if (empty($name)) { 
                                $error = true; $nameError = "Please enter your full name."; 
                     \} else if (strlen($name) < 3) {
                                \text{Server} = \text{true}; $nameError = "Name must have atleat 3 characters."; 
                      } else if (!preg_match("/\land[a-zA-Z ]+$/",$name)) {
                                $error = true; $nameError = "Name must contain alphabets and space."; 
 } 
                      // password validation 
                      if (empty($pass)){ 
                                $error = true; $passError = "Please enter password."; 
                      } else if(strlen($pass) < 6) { 
                                \text{Server} = \text{true}; $passError = "Password must have atleast 6 characters."; 
 } 
                      $password = hash(SHA256,$pass); 
                     if( ! $error ) {
                                 $query = "INSERT INTO users(login,password) VALUES('$name','$pass')"; 
                                \frac{\text{S} \cdot \text{S} = \text{m} \cdot \text{S} \cdot \text{m}}{\text{m} \cdot \text{S} \cdot \text{m} \cdot \text{m} \cdot \text{m} \cdot \text{m} \cdot \text{m} \cdot \text{m}}if (Sres) {
\text{SerrType} = \text{"success";}$errMSG = "Successfully registered, you may login now"; 
unset($name); 
unset($pass); 
} else { 
$errTyp = "danger";$errMSG = "Something went wrong, try again later..."; 
 } 
 }
```

```
 } 
?> 
<!DOCTYPE html> 
\text{thm}<head> 
<meta http-equiv="Content-Type" content="text/html; charset=utf-8" /> 
<title>Coding Cage - Login & Registration System</title> 
<link rel="stylesheet" href="assets/css/bootstrap.min.css" type="text/css" /> 
<link rel="stylesheet" href="css/style.css" type="text/css" /> 
</head> 
<body>
```
<div class="container">

```
 <div id="login-form"> 
   <form method="post" action="<?php echo htmlspecialchars($_SERVER['PHP_SELF']); ?>" 
autocomplete="off">
```

```
 <div class="col-md-12"> 
         <div class="form-group"> 
         <h2 class="">Sign Up.</h2> 
       \langlediv> <div class="form-group"> 
        \langlehr \rangle\langlediv>
       \langle?php
         if ( isset($errMSG) ) { 
?> 
         <div class="form-group"> 
         <div class="alert alert-<?php echo ($errTyp=="success") ? "success" : $errTyp; ?>"> 
          <span class="glyphicon glyphicon-info-sign"></span> <?php echo $errMSG; ?> 
          \overline{\langle}div>
         \langlediv>\langle?php
 } 
 ?> 
        <div class="form-group"> 
          <div class="input-group"> 
           <span class="input-group-addon"><span class="glyphicon glyphicon-user"></span></span> 
          <input type="text" name="name" class="form-control" placeholder="Enter Name" maxlength="50" 
value="<?php echo $name ?>" />
          \overline{\langle}div>
           <span class="text-danger"><?php echo $nameError; ?></span> 
       \langlediv> <div class="form-group"> 
         <div class="input-group"> 
           <span class="input-group-addon"><span class="glyphicon glyphicon-lock"></span></span> 
         <input type="password" name="pass" class="form-control" placeholder="Enter Password" 
maxlength="15" /> 
          \langlediv> <span class="text-danger"><?php echo $passError; ?></span> 
        </div> 
        <div class="form-group"> 
        \mathop{\rm <hr} />
       \langlediv>
        <div class="form-group"> 
         <button type="submit" class="btn btn-block btn-primary" name="btn-signup">Sign Up</button> 
       \langlediv> <div class="form-group">
```

```
\langlehr \rangle\langlediv> <div class="form-group"> 
          <a href="index.php">Sign in Here...</a> 
       \langlediv>\langlediv> </form> 
  \langlediv>
\langlediv>
</body> 
</html> 
\langle?php ob_end_flush(); ?>
index.html 
<!DOCTYPE html> 
<html lang="en"> 
  <head> 
   <meta charset="utf-8"> 
   <meta http-equiv="X-UA-Compatible" content="IE=edge"> 
   <meta name="viewport" content="width=device-width, initial-scale=1"> 
  <title>Login</title>
   <!-- Bootstrap --> 
   <link href="vendor/bootstrap-3.3.2-dist/css/bootstrap.min.css" rel="stylesheet"> 
   <link rel="stylesheet" type="text/css" href="css/login.css"> 
   <!-- HTML5 shim and Respond.js for IE8 support of HTML5 elements and media queries --> 
   <!-- WARNING: Respond.js doesn't work if you view the page via file:// --> 
   <!--[if lt IE 9]> 
    <script src="https://oss.maxcdn.com/html5shiv/3.7.2/html5shiv.min.js"></script> 
     <script src="https://oss.maxcdn.com/respond/1.4.2/respond.min.js"></script> 
  \le![endif]\Rightarrow </head> 
  <body> 
   <div class="container"> 
     <form class="form-signin"> 
      <h1 class="text-center">Toshkent temir yo'l muhandislari instituti</h1> 
     p <label class="sr-only">Username</label> 
       <input type="text" placeholder="Username" class="form-control" required autofocus> 
     </p>
     < p > <label class="sr-only">Password</label> 
       <input type="password" placeholder="Password" class="form-control" required> 
     </p>
      <p class="checkbox"><label><input type="checkbox">Remember me</label></p> 
      <button type="submit" class="btn btn-primary btn-block">Sign in</button> 
     </form> 
  \langlediv> <!-- jQuery (necessary for Bootstrap's JavaScript plugins) --> 
   <script src="https://ajax.googleapis.com/ajax/libs/jquery/1.11.2/jquery.min.js"></script> 
   <!-- Include all compiled plugins (below), or include individual files as needed --> 
   <script src="vendor/bootstrap-3.3.2-dist/js/bootstrap.min.js"></script> 
  </body> 
\langlehtml>Contact.html 
<!DOCTYPE html> 
<html lang="en">
```
```
 <head> 
   <meta charset="utf-8"> 
   <meta http-equiv="X-UA-Compatible" content="IE=edge"> 
   <meta name="viewport" content="width=device-width, initial-scale=1"> 
   <title>Contact</title> 
   <!-- Bootstrap --> 
   <link href="vendor/bootstrap-3.3.2-dist/css/bootstrap.min.css" rel="stylesheet"> 
   <link rel="stylesheet" type="text/css" href="css/default.css"> 
   <link rel="stylesheet" type="text/css" href="css/contact.css"> 
   <!-- HTML5 shim and Respond.js for IE8 support of HTML5 elements and media queries --> 
   <!-- WARNING: Respond.js doesn't work if you view the page via file:// --> 
   <!--[if lt IE 9]> 
    <script src="https://oss.maxcdn.com/html5shiv/3.7.2/html5shiv.min.js"></script> 
    <script src="https://oss.maxcdn.com/respond/1.4.2/respond.min.js"></script> 
   <![endif]--> 
  </head> 

   <nav class="navbar navbar-default"> 
    <div class="container-fluid"> 
      <!-- Brand and toggle get grouped for better mobile display --> 
      <div class="navbar-header"> 
       <button type="button" class="navbar-toggle collapsed" data-toggle="collapse" data-target="#bs-example-
navbar-collapse-1"> 
        <span class="sr-only">Toggle navigation</span> 
        <span class="icon-bar"></span> 
        <span class="icon-bar"></span> 
        <span class="icon-bar"></span> 
       </button> 
       <a class="navbar-brand" href="#">Kingsley Ijomah</a> 
     \langlediv>
      <!-- Collect the nav links, forms, and other content for toggling --> 
      <div class="collapse navbar-collapse" id="bs-example-navbar-collapse-1"> 
       <ul class="nav navbar-nav"> 
       \langleli\rangle\langlea href="posts.html">Posts \langlespan class="sr-only">(current)\langlespan>\langlea>\langleli> <li><a href="about.html">About</a></li>
       \langleli\rangle\langlea href="archive.html">Archive\langlea\rangle\langleli\rangle <li class="active"><a href="contact.html">Contact</a></li> 
      \langle \rangle <ul class="nav navbar-nav navbar-right"> 
        <li><a href="login.html">Log in</a></li> 
      </ul> </div><!-- /.navbar-collapse --> 
    </div><!-- /.container-fluid --> 
  </nav> <div class="container"> 
    <div class="row"> 
      <div class="col-md-3 col-sm-12 col-xs-12 profile"> 
      \langle\text{aside}\rangle <div class="clearfix"> 
          <img src="img/dog.jpg" alt="dog image" class="img-circle profile-image"> 
          <div class="profile-content"> 
           <h4>Kingsley Ijomah</h4> 
           <p>Software Eng. @CODEHANCE</p> 
           <a class="twitter-follow-button" 
            href="https://twitter.com/kingsleyijomah" 
            data-show-count="true"
```

```
 data-lang="en"> 
             Follow @kingsleyijomah 
            </a> 
         \langlediv>
          <hr class="hidden-xs hidden-sm"> 
          <div class="social-icons"> 
           \langle p \rangleShare this page:\langle p \rangle <ul class="clearfix"> 
             <li><img src="img/social_icons/twitter.png"></li> 
             <li><img src="img/social_icons/facebook.png"></li> 
             <li><img src="img/social_icons/linkedin.png"></li> 
             <li><img src="img/social_icons/googleplus.png"></li> 
             <li><img src="img/social_icons/pinterest.png"></li> 
             <li><img src="img/social_icons/email.png"></li> 
           </ul>\langlediv>\langlediv>
         <hr class="hidden-md hidden-lg"> 
       </aside> 
     \langlediv> <div class="col-md-8"> 
       <h1>Contact me</h1> 
       <div class="lead"> 
        Lorem ipsum dolor sit amet, consectetur adipisicing elit, sed do eiusmod 
        tempor incididunt ut labore et dolore magna aliqua. 
      \langlediv>\langlehr> <p>twitter: <a href="http://twitter.com/kingsleyijomah" target="_blank">@kingsleyijomah</a></p> 
       <p>linkedin: <a href="https://www.linkedin.com/pub/kingsley-ijomah/13/784/950" target="_blank">follow 
me on linkedin</a>
letsin \frac{p}{2}\langle \cdot p \rangle situalized that \langle a \rangle is the f="https://github.com/kingsley-ijomah" target=" blank">follow me on github\langle a \rangle = \langle p \rangle\langlehr>
       <div class="row"> 
         <div class="col-md-9"> 
          <form> 
           <h3>Send me a message</h3> 
           < p > <label class="sr-only">Your Name</label> 
             <input type="text" class="form-control" placeholder="Your Name" required autofocus> 
           </p>
           p <label class="sr-only">Your Message</label> 
             <textarea class="form-control" placeholder="Your Message" id="textarea" required></textarea> 
           </p>
            <p><input type="submit" value="Send Message" class="btn btn-primary"></p> 
          </form> 
        \langlediv>
      \langlediv>\langlediv>\langlediv>
```

```
\langlediv>
```

```
 <!-- jQuery (necessary for Bootstrap's JavaScript plugins) --> 
    <script src="https://ajax.googleapis.com/ajax/libs/jquery/1.11.2/jquery.min.js"></script> 
   <!-- Include all compiled plugins (below), or include individual files as needed --> 
    <script src="vendor/bootstrap-3.3.2-dist/js/bootstrap.min.js"></script> 
    <script>window.twttr=(function(d,s,id){var 
js,fjs=d.getElementsByTagName(s)[0],t=window.twttr||{};if(d.getElementById(id))return;js=d.createElement(s);js.i
d=id;js.src="https://platform.twitter.com/widgets.js";fjs.parentNode.insertBefore(js,fjs);t._e=[];t.ready=function(f){t
._e.push(f);};return t;}(document,"script","twitter-wjs")); 
   </script> 
  </body> 
</html> 
Article.html 
<!DOCTYPE html> 
<html lang="en"> 
  <head> 
    <meta charset="utf-8"> 
   <meta http-equiv="X-UA-Compatible" content="IE=edge"> 
   <meta name="viewport" content="width=device-width, initial-scale=1"> 
  <title>Article</title>
   <!-- Bootstrap --> 
   <link href="vendor/bootstrap-3.3.2-dist/css/bootstrap.min.css" rel="stylesheet"> 
    <link rel="stylesheet" type="text/css" href="css/default.css"> 
    <link rel="stylesheet" type="text/css" href="css/article.css"> 
   <!-- HTML5 shim and Respond.js for IE8 support of HTML5 elements and media queries --> 
    <!-- WARNING: Respond.js doesn't work if you view the page via file:// --> 
   <!--[if lt IE 9]> 
     <script src="https://oss.maxcdn.com/html5shiv/3.7.2/html5shiv.min.js"></script> 
     <script src="https://oss.maxcdn.com/respond/1.4.2/respond.min.js"></script> 
   <![endif]--> 
  </head> 
  <body> 
    <nav class="navbar navbar-default"> 
     <div class="container-fluid"> 
      <!-- Brand and toggle get grouped for better mobile display --> 
      <div class="navbar-header"> 
       <button type="button" class="navbar-toggle collapsed" data-toggle="collapse" data-target="#bs-example-
navbar-collapse-1"> 
        <span class="sr-only">Toggle navigation</span> 
        <span class="icon-bar"></span> 
        <span class="icon-bar"></span> 
         <span class="icon-bar"></span> 
       </button> 
       <a class="navbar-brand" href="#">Kingsley Ijomah</a> 
     \langlediv> <!-- Collect the nav links, forms, and other content for toggling --> 
      <div class="collapse navbar-collapse" id="bs-example-navbar-collapse-1"> 
       <ul class="nav navbar-nav"> 
        <li class="active"><a href="posts.html">Posts <span class="sr-only">(current)</span></a></li> 
        <li><a href="about.html">About</a></li>
        <li><a href="archive.html">Archive</a></li> 
        <li><a href="contact.html">Contact</a></li> 
      </ul> <ul class="nav navbar-nav navbar-right"> 
       \langleli>a href="login.html">Log in\langlea>li></ul>
```

```
\langle \text{div}\rangle \langle -1 ... /.navbar-collapse --
  </div><!-- /.container-fluid --> 
\langlenav> <div class="container"> 
  <div class="row"> 
   <div class="col-md-3 col-sm-12 col-xs-12 profile"> 
    <aside>
      <div class="clearfix"> 
       <img src="img/dog.jpg" alt="dog image" class="img-circle profile-image"> 
       <div class="profile-content"> 
         <h4>Kingsley Ijomah</h4> 
         <p>Software Eng. @CODEHANCE</p> 
         <a class="twitter-follow-button" 
          href="https://twitter.com/kingsleyijomah" 
          data-show-count="true" 
          data-lang="en"> 
          Follow @kingsleyijomah 
         </a> 
       \langlediv>
       <hr class="hidden-xs hidden-sm"> 
       <div class="social-icons"> 
        \langle p \rangleShare this page:\langle p \rangle <ul class="clearfix"> 
          <li><img src="img/social_icons/twitter.png"></li> 
          <li><img src="img/social_icons/facebook.png"></li> 
          <li><img src="img/social_icons/linkedin.png"></li> 
          <li><img src="img/social_icons/googleplus.png"></li> 
          <li><img src="img/social_icons/pinterest.png"></li> 
         \langleli>img src="img/social_icons/email.png"\langleli></ul>\langlediv>\langlediv>
      <hr class="hidden-md hidden-lg"> 
    \langleaside>
  \langlediv> <div class="col-md-8"> 
     <article> 
     \langle h1 \rangleLorem ipsum dolor sit amet, consectetur adipisicing\langle h1 \rangle <div class="lead"> 
       Lorem ipsum dolor sit amet, consectetur adipisicing elit, sed do eiusmod 
       tempor incididunt ut labore et dolore magna aliqua. Ut enim ad minim veniam, 
       quis nostrud exercitation ullamco laboris nisi ut aliquip ex ea commodo 
       consequat. Duis aute irure dolor in reprehenderit in voluptate velit esse 
       cillum dolore eu fugiat nulla pariatur. Excepteur sint occaecat cupidatat non 
       proident, sunt in culpa qui officia deserunt mollit anim id est laborum. 
     \langlediv> </article> 
     <div id="comments"> 
      <h2>Comments</h2> 
      <div class="row"> 
       <div class="col-md-11"> 
        p Lorem ipsum dolor sit amet, consectetur adipisicing elit, sed do eiusmod 
          tempor incididunt ut labore et dolore magna aliqua. Ut enim ad minim veniam
```

```
</p>
           <footer> 
           \text{Small}\ge\text{b}\ge\text{Kingsley Ijomah}\le\text{b}\ge\text{Commented on: }8 Jan 2015 \/small
           </footer> 
          <hr>\langle/div\rangle <div class="col-md-1 comment-num">01</div> 
        \langlediv>
         <form> 
          <h3>Have your say</h3> 
         p <label class="sr-only">Message</label> 
           <textarea class="form-control" placeholder="Message" id="message" required 
autocomplete="false"></textarea>
         </p>
         < p > <label class="sr-only">Full Name</label> 
           <input type="text" class="form-control" placeholder="Full Name" required> 
         </p>
         < p > <label class="sr-only">Email Address</label> 
           <input type="email" class="form-control" placeholder="Email Address" required> 
         </p>
          <p><input type="submit" class="btn btn-primary" value="Send Message"></p> 
         </form> 
      \langlediv>
     \langlediv>\langlediv>\langlediv>
   <!-- jQuery (necessary for Bootstrap's JavaScript plugins) --> 
   <script src="https://ajax.googleapis.com/ajax/libs/jquery/1.11.2/jquery.min.js"></script> 
   <!-- Include all compiled plugins (below), or include individual files as needed --> 
   <script src="vendor/bootstrap-3.3.2-dist/js/bootstrap.min.js"></script> 
  \leqscript>window.twttr=(function(d,s,id){var
js,fjs=d.getElementsByTagName(s)[0],t=window.twttr||{};if(d.getElementById(id))return;js=d.createElement(s);js.i
d=id;js.src="https://platform.twitter.com/widgets.js";fjs.parentNode.insertBefore(js,fjs);t._e=[];t.ready=function(f){t
._e.push(f);};return t;}(document,"script","twitter-wjs")); 
   </script> 
 \langle \text{body} \rangle</html> 
Posts.html 
<!DOCTYPE html> 
<html lang="en"> 
  <head> 
   <meta charset="utf-8"> 
   <meta http-equiv="X-UA-Compatible" content="IE=edge"> 
   <meta name="viewport" content="width=device-width, initial-scale=1"> 
  <title>Posts</title>
   <!-- Bootstrap --> 
   <link href="vendor/bootstrap-3.3.2-dist/css/bootstrap.min.css" rel="stylesheet"> 
   <link rel="stylesheet" type="text/css" href="css/default.css"> 
   <link rel="stylesheet" type="text/css" href="css/posts.css">
```
<!-- HTML5 shim and Respond.js for IE8 support of HTML5 elements and media queries -->

```
 <!-- WARNING: Respond.js doesn't work if you view the page via file:// --> 
  <!--[if lt IE 9]>
    <script src="https://oss.maxcdn.com/html5shiv/3.7.2/html5shiv.min.js"></script> 
    <script src="https://oss.maxcdn.com/respond/1.4.2/respond.min.js"></script> 
  \le![endif]\Rightarrow </head> 
  <body> 
   <nav class="navbar navbar-default"> 
    <div class="container-fluid"> 
      <!-- Brand and toggle get grouped for better mobile display --> 
      <div class="navbar-header"> 
       <button type="button" class="navbar-toggle collapsed" data-toggle="collapse" data-target="#bs-example-
navbar-collapse-1"> 
        <span class="sr-only">Toggle navigation</span> 
         <span class="icon-bar"></span> 
        <span class="icon-bar"></span>
         <span class="icon-bar"></span> 
       </button> 
       <a class="navbar-brand" href="#">Kingsley Ijomah</a> 
     \langlediv>
      <!-- Collect the nav links, forms, and other content for toggling --> 
      <div class="collapse navbar-collapse" id="bs-example-navbar-collapse-1"> 
       <ul class="nav navbar-nav"> 
        <li class="active"><a href="posts.html">Posts <span class="sr-only">(current)</span></a></li> 
        <li><a href="about.html">About</a></li>
        <li><a href="archive.html">Archive</a></li> 
        <li><a href="contact.html">Contact</a></li> 
      \langle n1 \rangle <ul class="nav navbar-nav navbar-right"> 
        <li><a href="login.html">Log in</a></li> 
      \langle 111 \rangle </div><!-- /.navbar-collapse --> 
    </div><!-- /.container-fluid --> 
  \langlenav> <div class="container"> 
    <div class="row"> 
      <div class="col-md-3 col-sm-12 col-xs-12 profile"> 
      <aside>
         <div class="clearfix"> 
          <img src="img/dog.jpg" alt="dog image" class="img-circle profile-image"> 
          <div class="profile-content"> 
           <h4>Kingsley Ijomah</h4> 
           <p>Software Eng. @CODEHANCE</p> 
           <a class="twitter-follow-button" 
            href="https://twitter.com/kingsleyijomah" 
            data-show-count="true" 
            data-lang="en"> 
            Follow @kingsleyijomah 
          \langle a \rangle\langlediv> <hr class="hidden-xs hidden-sm"> 
          <div class="social-icons"> 
          \langle p \rangleShare this page:\langle p \rangle <ul class="clearfix"> 
            <li><img src="img/social_icons/twitter.png"></li> 
            <li><img src="img/social_icons/facebook.png"></li>
```

```
 <li><img src="img/social_icons/linkedin.png"></li> 
       <li><img src="img/social_icons/googleplus.png"></li> 
       <li><img src="img/social_icons/pinterest.png"></li> 
       <li><img src="img/social_icons/email.png"></li> 
     </ul>\langlediv>\langlediv> <hr class="hidden-md hidden-lg"> 
 \langleaside>
\langlediv> <div class="col-md-8"> 
  <article> 
   <header><h2>Lorem ipsum dolor sit amet, consectetur</h2></header> 
  <footer><small>Posted on 1 Jan 2015</small></footer>
   <div class="lead"> 
    Lorem ipsum dolor sit amet, consectetur adipisicing elit, sed do eiusmod 
    tempor incididunt ut labore et. <a href="article.html">Read More</a> 
  \langlediv> <footer> 
    <span class="label label-default">code</span> 
    <span class="label label-default">programming</span> 
    <span class="label label-default">bootstrap</span> 
   </footer> 
  \langlehr> </article> 
  <article> 
   <header><h2>Lorem ipsum dolor sit amet, consectetur</h2></header> 
  <footer><small>Posted on 1 Jan 2015</small></footer>
   <div class="lead"> 
    Lorem ipsum dolor sit amet, consectetur adipisicing elit, sed do eiusmod 
   tempor incididunt ut labore et. <a href="article.html">Read More</a>
  \langlediv>
   <footer> 
    <span class="label label-default">code</span> 
    <span class="label label-default">programming</span> 
     <span class="label label-default">bootstrap</span> 
   </footer> 
  \langlehr> </article> 
 \langlenav> <ul class="pagination"> 
   <li> <a href="#" aria-label="Previous"> 
      <span aria-hidden="true">&laquo;</span>
      </a> 
   \langleli>
    <li class="active"><a href="#">1</a></li> 
   <li>a href="#">2</a>/li>\langleli>a href="#">3\langlea>/li><li><a href="#">4</a>/li>\langleli>sa href="#">5\langlea><li> <a href="#" aria-label="Next">
```

```
<span aria-hidden="true">&raquo;</span>
           </a> 
         \langleli\rangle</ul></nav>\langlediv>\langlediv>
  \langlediv> <!-- jQuery (necessary for Bootstrap's JavaScript plugins) --> 
   <script src="https://ajax.googleapis.com/ajax/libs/jquery/1.11.2/jquery.min.js"></script> 
   <!-- Include all compiled plugins (below), or include individual files as needed --> 
   <script src="vendor/bootstrap-3.3.2-dist/js/bootstrap.min.js"></script> 
   <script>window.twttr=(function(d,s,id){var 
js,fjs=d.getElementsByTagName(s)[0],t=window.twttr||{};if(d.getElementById(id))return;js=d.createElement(s);js.i
d=id;js.src="https://platform.twitter.com/widgets.js";fjs.parentNode.insertBefore(js,fjs);t._e=[];t.ready=function(f){t
e.push(f);; return t; {(document,"script","twitter-wjs"));
   </script> 
 \langle \text{body}\rangle</html> 
About.html 
<!DOCTYPE html> 
<html lang="en"> 
  <head> 
   <meta charset="utf-8"> 
   <meta http-equiv="X-UA-Compatible" content="IE=edge"> 
   <meta name="viewport" content="width=device-width, initial-scale=1"> 
  <title>About</title>
   <!-- Bootstrap --> 
   <link href="vendor/bootstrap-3.3.2-dist/css/bootstrap.min.css" rel="stylesheet"> 
   <link rel="stylesheet" type="text/css" href="css/default.css"> 
   <!-- HTML5 shim and Respond.js for IE8 support of HTML5 elements and media queries --> 
   <!-- WARNING: Respond.js doesn't work if you view the page via file:// --> 
   <!--[if lt IE 9]> 
     <script src="https://oss.maxcdn.com/html5shiv/3.7.2/html5shiv.min.js"></script> 
     <script src="https://oss.maxcdn.com/respond/1.4.2/respond.min.js"></script> 
  <![endif]->
  </head> 
  <body> 
   <nav class="navbar navbar-default"> 
     <div class="container-fluid"> 
      <!-- Brand and toggle get grouped for better mobile display --> 
      <div class="navbar-header"> 
       <button type="button" class="navbar-toggle collapsed" data-toggle="collapse" data-target="#bs-example-
navbar-collapse-1"> 
        <span class="sr-only">Toggle navigation</span> 
        <span class="icon-bar"></span> 
       <span class="icon-bar"></span>
        <span class="icon-bar"></span> 
       </button> 
      \alpha class="navbar-brand" href="#">Kingsley Ijomah\alpha\langlediv> <!-- Collect the nav links, forms, and other content for toggling -->
```

```
 <div class="collapse navbar-collapse" id="bs-example-navbar-collapse-1">
```

```
 <ul class="nav navbar-nav">
```

```
 <li><a href="posts.html">Posts <span class="sr-only">(current)</span></a></li> 
      <li class="active"><a href="about.html">About</a></li> 
      <li><a href="archive.html">Archive</a></li> 
      <li><a href="contact.html">Contact</a></li> 
    </ul> <ul class="nav navbar-nav navbar-right"> 
      <li><a href="login.html">Log in</a></li> 
    </ul>\langle \text{div}\rangle \langle -!-- /.navbar-collapse -->
  </div><!-- /.container-fluid --> 
</nav> <div class="container"> 
  <div class="row"> 
   <div class="col-md-3 col-sm-12 col-xs-12 profile"> 
   <aside>
      <div class="clearfix"> 
       <img src="img/dog.jpg" alt="dog image" class="img-circle profile-image"> 
       <div class="profile-content"> 
        <h4>Kingsley Ijomah</h4> 
         <p>Software Eng. @CODEHANCE</p> 
         <a class="twitter-follow-button" 
          href="https://twitter.com/kingsleyijomah" 
          data-show-count="true" 
          data-lang="en"> 
          Follow @kingsleyijomah 
        \langle a \rangle\langlediv>
       <hr class="hidden-xs hidden-sm"> 
       <div class="social-icons"> 
        \langle p\rangleShare this page:\langle p\rangle <ul class="clearfix"> 
          <li><img src="img/social_icons/twitter.png"></li> 
          <li><img src="img/social_icons/facebook.png"></li> 
         \langleli>img src="img/social_icons/linkedin.png"\langleli> <li><img src="img/social_icons/googleplus.png"></li> 
          <li><img src="img/social_icons/pinterest.png"></li> 
          <li><img src="img/social_icons/email.png"></li> 
        </ul>\langlediv>\langlediv> <hr class="hidden-md hidden-lg"> 
    </aside> 
  \langlediv> <div class="col-md-8"> 
   \langle h1\rangleAbout\langle h1\rangle <div class="lead"> 
      Lorem ipsum dolor sit amet, consectetur adipisicing elit, sed do eiusmod 
      tempor incididunt ut labore et dolore magna aliqua. Ut enim ad minim veniam, 
      quis nostrud exercitation ullamco laboris nisi ut aliquip ex ea commodo. 
    \langlediv>
```
 $\langle$ hr $>$ 

 $\langle n \rangle$ 

Lorem ipsum dolor sit amet, consectetur adipisicing elit, sed do eiusmod

 tempor incididunt ut labore et dolore magna aliqua. Ut enim ad minim veniam, quis nostrud exercitation ullamco laboris nisi ut aliquip ex ea commodo consequat. Duis aute irure dolor in reprehenderit in voluptate velit esse cillum dolore eu fugiat nulla pariatur. Excepteur sint occaecat cupidatat non proident, sunt in culpa qui officia deserunt mollit anim id est laborum.  $<$ /p>

 $< p >$ 

 Lorem ipsum dolor sit amet, consectetur adipisicing elit, sed do eiusmod tempor incididunt ut labore et dolore magna aliqua. Ut enim ad minim veniam, quis nostrud exercitation ullamco laboris nisi ut aliquip ex ea commodo consequat. Duis aute irure dolor in reprehenderit in voluptate velit esse cillum dolore eu fugiat nulla pariatur. Excepteur sint occaecat cupidatat non proident, sunt in culpa qui officia deserunt mollit anim id est laborum.  $<$ /p>

 $\langle$ div $>$  $\langle$ div $>$ 

 $\langle$ div>

<!-- jQuery (necessary for Bootstrap's JavaScript plugins) -->

 $\leq$ script src="https://ajax.googleapis.com/ajax/libs/jquery/1.11.2/jquery.min.js" $\geq$ /script $\geq$ 

<!-- Include all compiled plugins (below), or include individual files as needed -->

<script src="vendor/bootstrap-3.3.2-dist/js/bootstrap.min.js"></script>

<script>window.twttr=(function(d,s,id){var

js,fjs=d.getElementsByTagName(s)[0],t=window.twttr||{};if(d.getElementById(id))return;js=d.createElement(s);js.i d=id;js.src="https://platform.twitter.com/widgets.js";fjs.parentNode.insertBefore(js,fjs);t.\_e=[];t.ready=function(f){t .\_e.push(f);};return t;}(document,"script","twitter-wjs"));

</script>

</body>

</html>